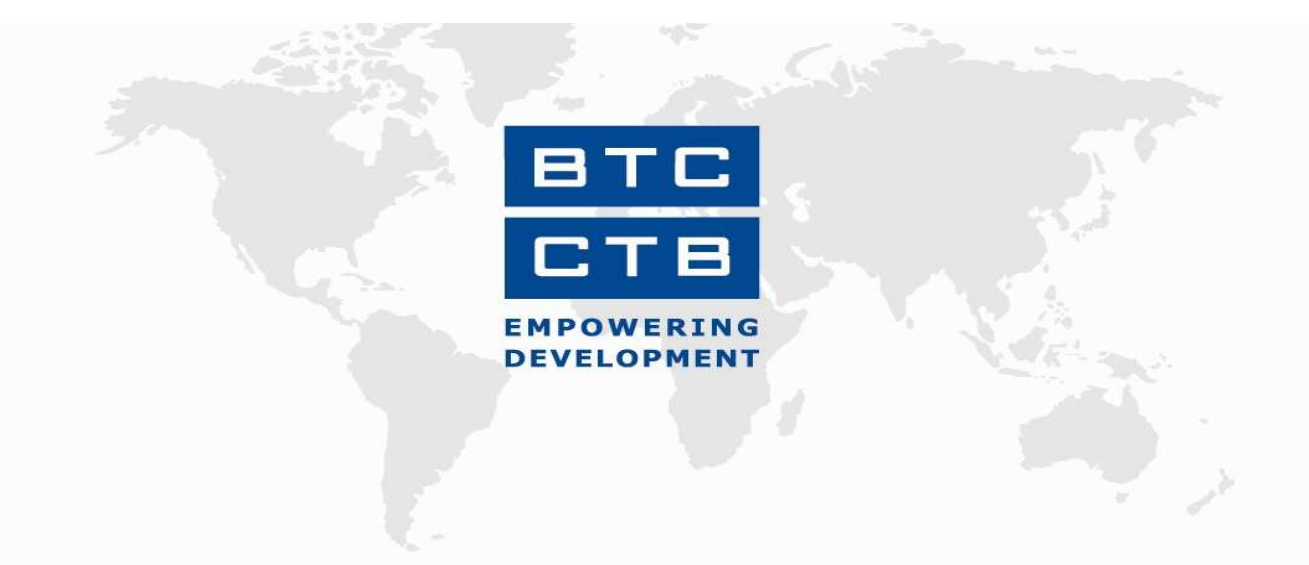

# RAPPORT ANNUEL

# APPUI A LA PROVINCE SANITAIRE DE KIRUNDO

# BDI 07 034 11

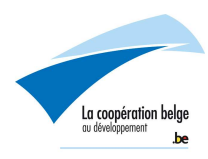

### Table des matières

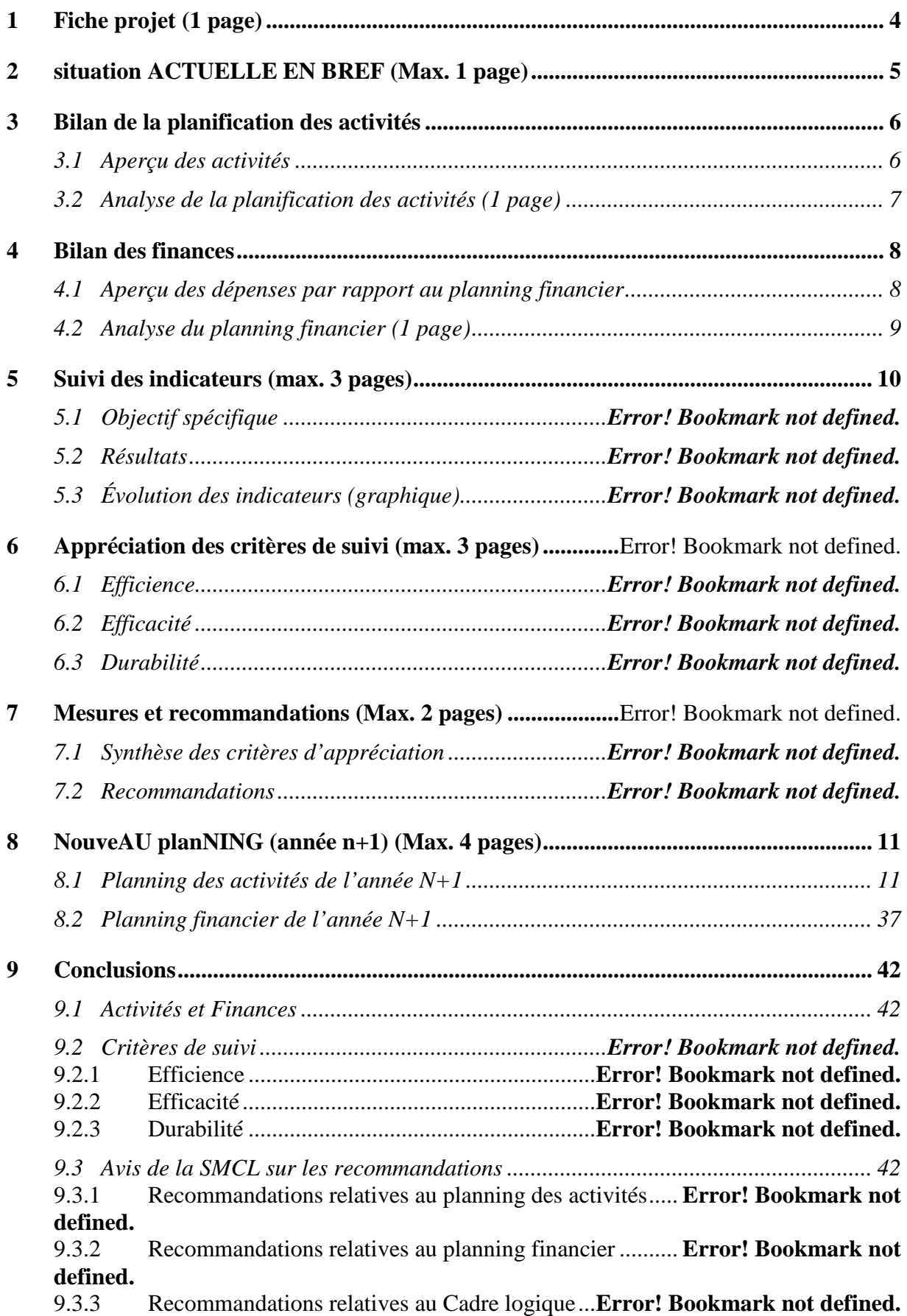

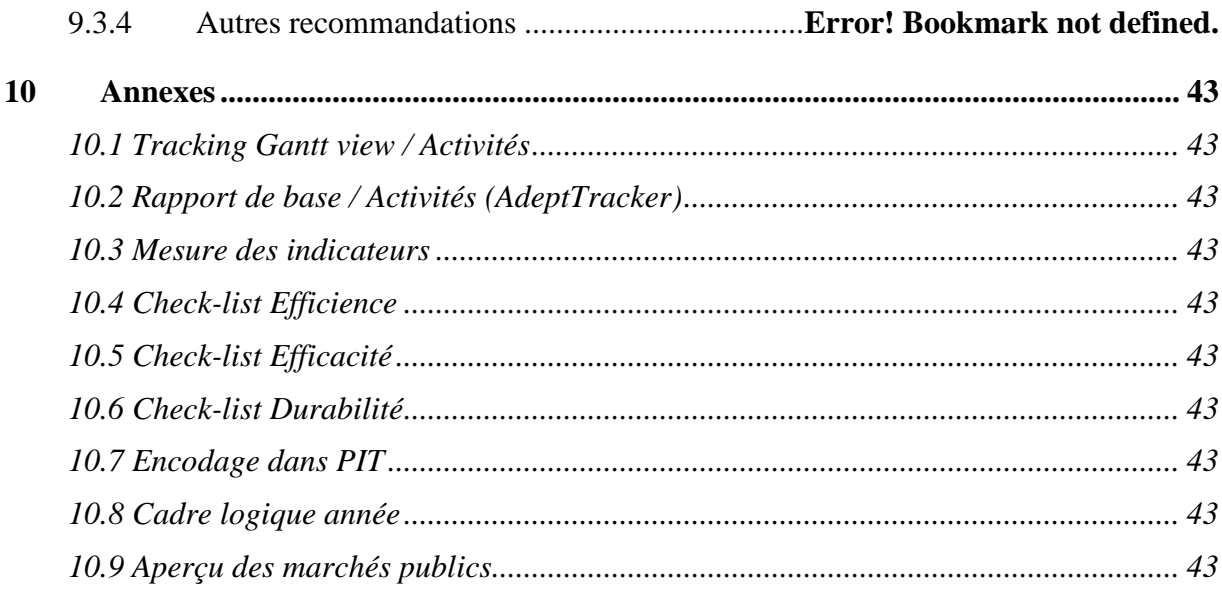

# 1 FICHE PROJET

 $\overline{a}$ 

| Titre de la prestation                          | Projet d'Appui au secteur de santé de la Province sanitaire de<br>Kirundo                                                                                                    |
|-------------------------------------------------|----------------------------------------------------------------------------------------------------|
| Pays Partenaire                                 | Burundi                                                                                                    |
| N° d'intervention DGD                           | NN 3003198                                                                                                    |
| <b>Code Navision CTB</b>                        | BDI0703411                                                                                                    |
| Secteur (codes CAD)                             | 12220                                                                                                    |
| Institution partenaire                          | Ministère de la Santé Publique                                                                                                    |
| Contribution du pays<br>partenaire <sup>1</sup> | 448112€                                                                                                    |
| Contribution belge                              | 5 000 000,00 €                                                                                                    |
| <b>Contribution totale</b>                      | Lors de la première SMCL la contribution financière du pays<br>partenaire sera communiquée et utilisée pou calculer la<br>contribution totale                                                                                                    |
| Durée de l'intervention                         | 36 mois pour l'exécution (48 mois à partir de la signature de la<br>$CS$ )                                                                                                    |
| Brève description de<br>l'intervention          | L'objectif général du projet est : « L'état de santé général de la<br>population de la province sanitaire de Kirundo est amélioré » L'objectif<br>général a été reformulé (par rapport à l'identification) de manière à éviter<br>une conception restrictive des mesures de la santé de la population,<br>L'objectif spécifique du PAPS Kirundo est : « Les districts sanitaires de<br>la province de Kirundo sont rendus opérationnels, selon les normes<br>sanitaires du Burundi ».<br>Résultat 1.1. : La capacité des Bureaux de District Sanitaire à remplir leurs<br>fonctions et à gérer leurs interactions transversales, en amont et en aval est<br>renforcée.<br>Résultat 1.2. : La capacité du Bureau Provincial Sanitaire à remplir ses<br>fonctions et à encadrer la stratégie de développement des districts sanitaires<br>est renforcée.<br>Résultat 2.1. : La qualité technique et de service des soins de santé<br>délivrés dans les districts sanitaires de la province est améliorée.<br>Résultat 2.2. : Une politique de gestion des ressources humaines qui<br>promeut la compétence, la motivation et la stabilisation du personnel de<br>santé est mise en place.<br>Résultat 3.1. : Une politique globale d'amélioration de l'accès aux soins<br>de santé orientée sur la demande est mise en place.<br>Résultat 3.2. : Une réflexion est engagée sur les mécanismes de<br>financement de la demande de soins, orientée vers la recherche de<br>mécanismes alternatifs.<br><b>Résultat 3.3. :</b> La population adopte progressivement des comportements<br>contribuant à la prévention sanitaire. |

<sup>&</sup>lt;sup>1</sup> Le montant global de la participation financière du Burundi doit encore être évalué, via une estimation entre le Ministère de la Santé Burundais et la représentation de la CTB à Bujumbura

## 2 SITUATION ACTUELLE EN BREF (MAX. 1 PAGE)

Projet d'Appui au Développement de la Province Sanitaire de Kirundo a été créé par la Convention Spécifique du 25 janvier 2008 pour une période de 3 ans entre le Gouvernement du Burundi et le Royaume de Belgique en vue rendre opérationnels les districts sanitaires de la province de Kirundo.

L'ancrage du projet se trouve au niveau de la direction provinciale de la Santé de Kirundo.

## 3 BILAN DE LA PLANIFICATION DES ACTIVITES

#### 3.1 Aperçu des activités

Comme le projet a démarré en octobre 2008, les activités ont concerné essentiellement à l'installation de l'assistant technique et aux différents contacts avec les autres partenaires.

#### 3.2 Analyse de la planification des activités

Les activités essentielles réalisées concernent celles entrant dans le cadre de l'installation du projet à savoir les planifications, les achats, les recrutements du personnel, les rencontres de travail ; l'appui à la mise en place des équipes cadre de district et le démarrage de l'encadrement de proximité. L'appui mené pour les planifications au niveau des Districts.

Des séances de formations de base à l'endroit des membres de la BPS et des districts programmées sont en exécution.

## 4 BILAN DES FINANCES

### 4.1 Aperçu des dépenses par rapport au planning financier

Sur 216000 € prévus pendant le quatrième trimestre de 2008, 161051€ ont été dépensés, soit u taux de réalisation de 74, 56%.

# 4.2 Analyse du planning financier

Ces dépenses ont concerné essentiellement l'achat de 4 véhicules, matériel informatique UGP ainsi le paiement du salaire AT en plus du fonctionnement.

# 5 SUIVI DES INDICATEURS (MAX. 3 PAGES)

Comme le projet vient de démarrer, c'est trop tôt pour apprécier l'évolution des indicateurs. Par ailleurs, certains indicateurs devraient être adaptés ou déterminés sur base de la base line study en voie de lancement.

# 6 NOUVEAU PLANNING (ANNEE N+1) (MAX. 4 PAGES)

## 6.1 Planning des activités de l'année N+1

#### *PROGRAMMATION OPERATIONNELLE APS KIRUNDO 2009*

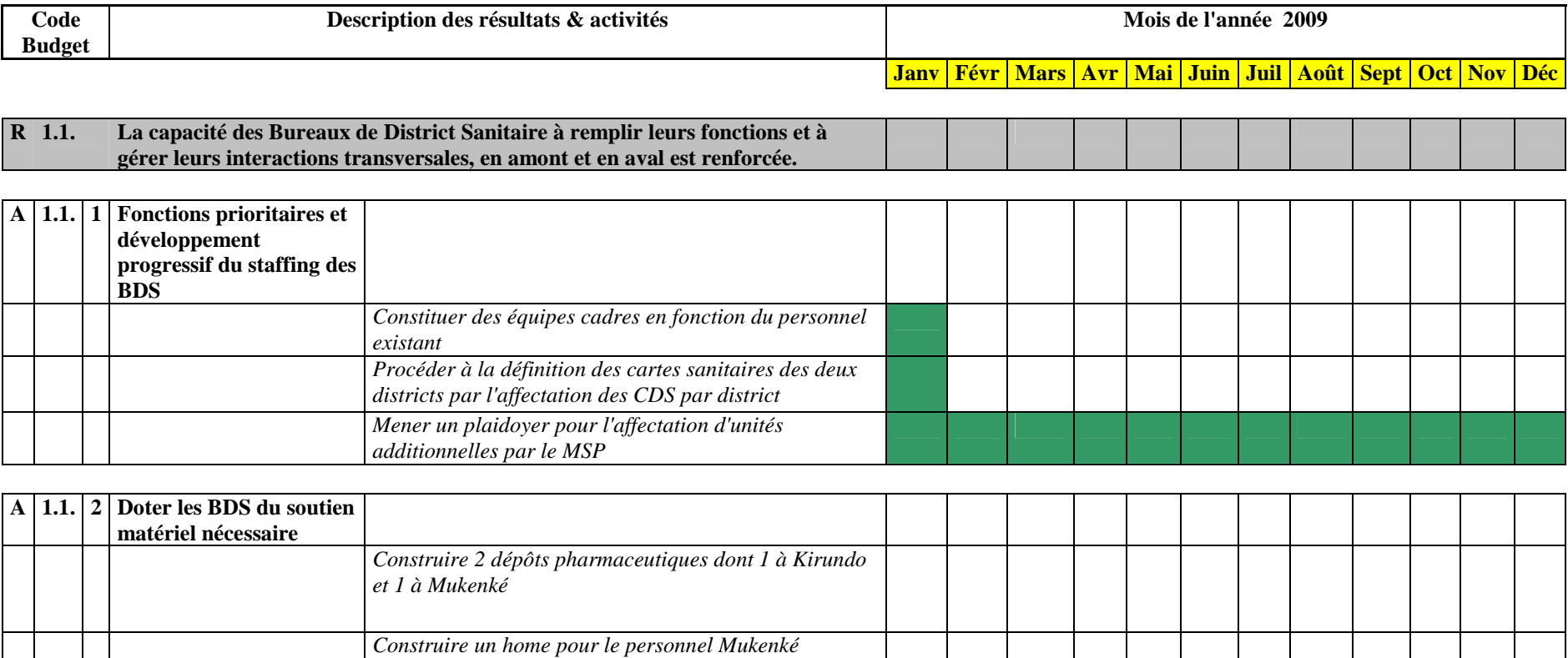

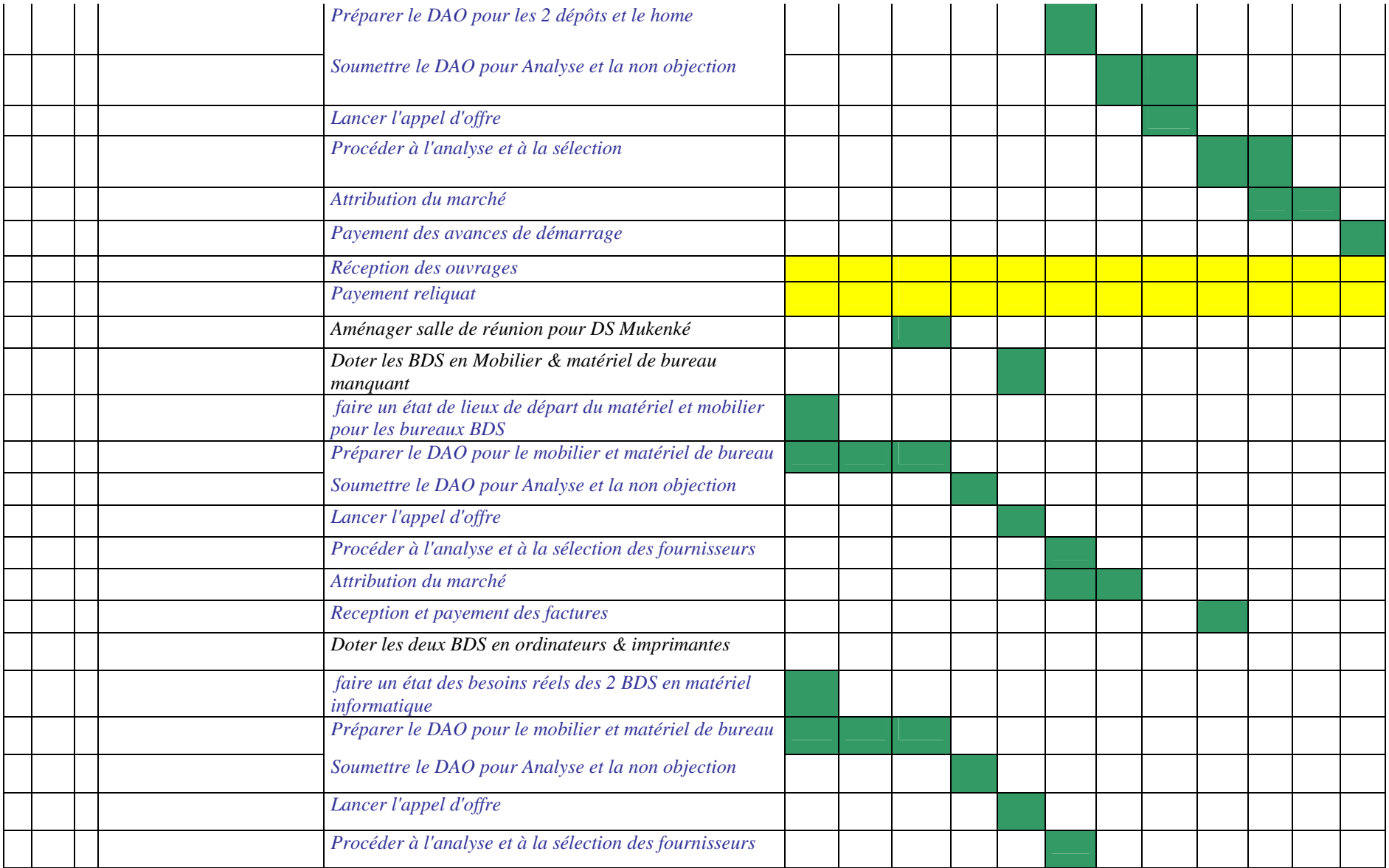

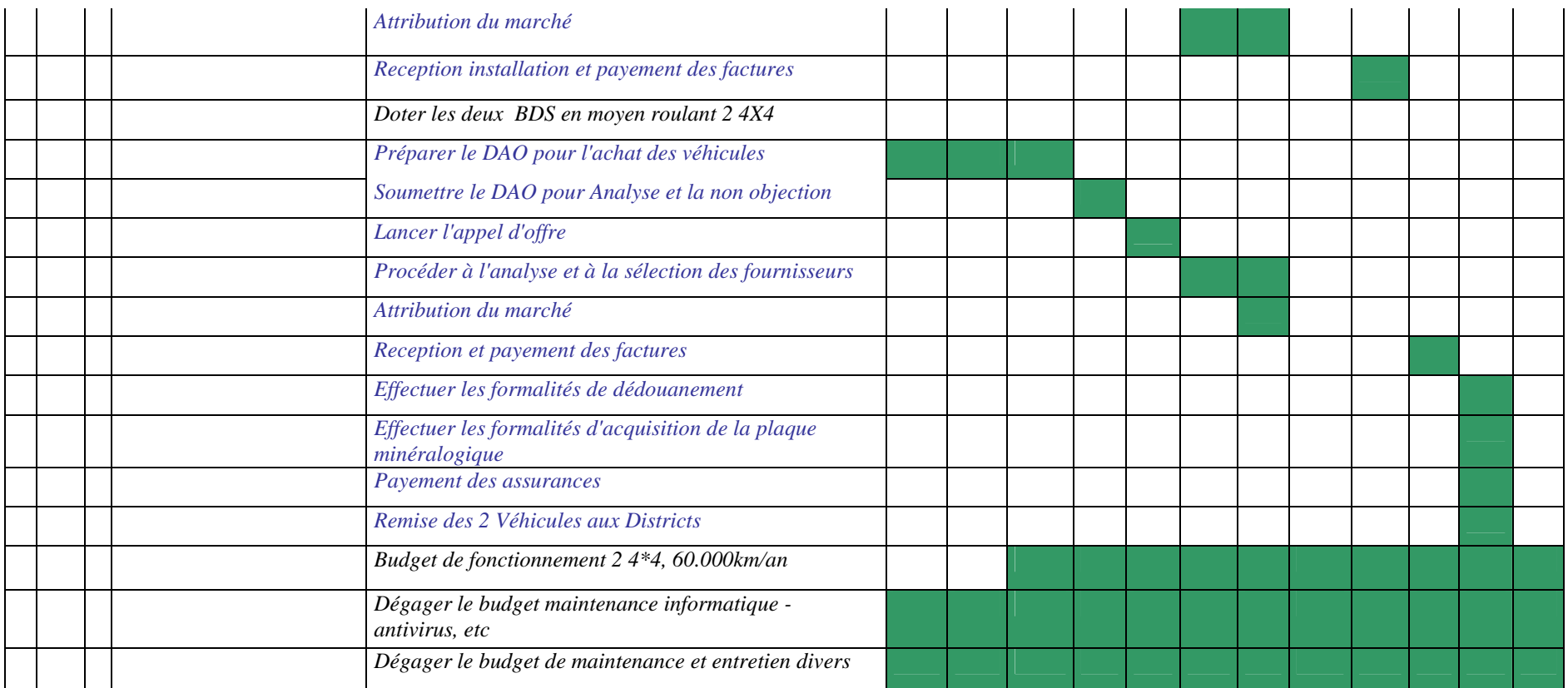

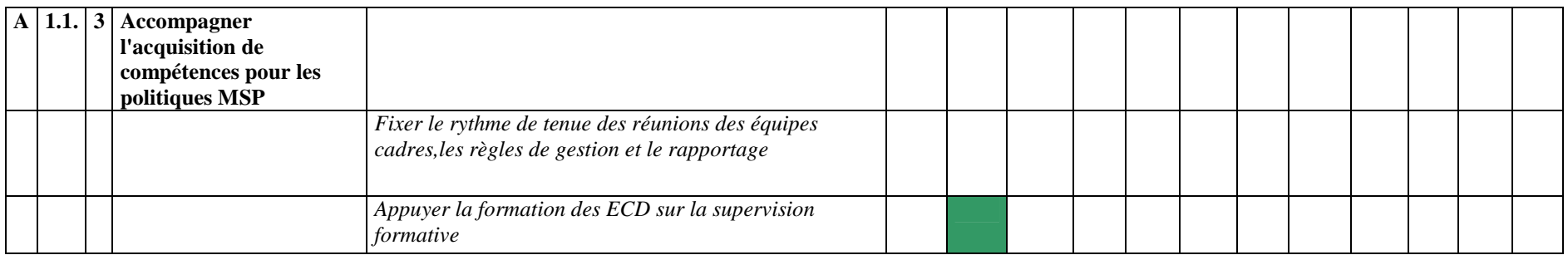

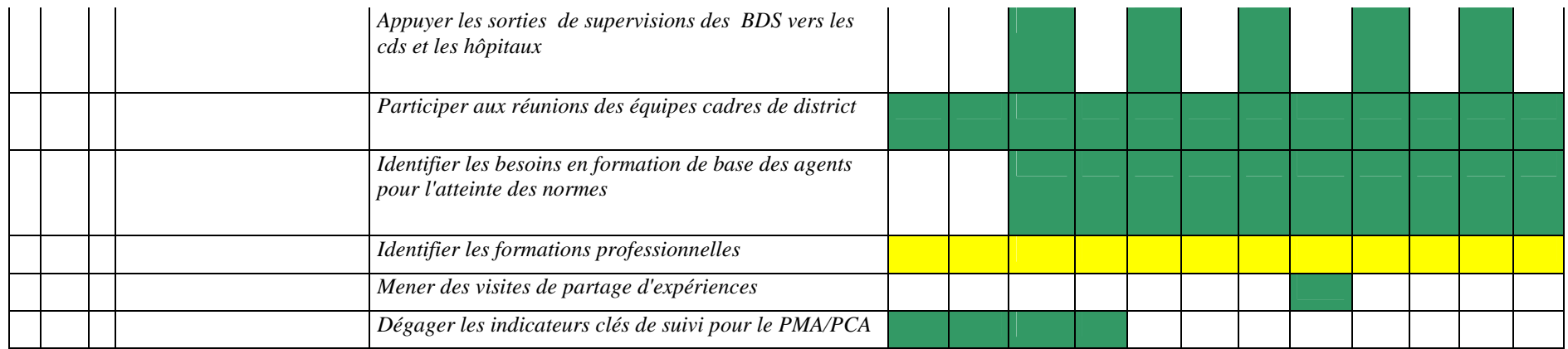

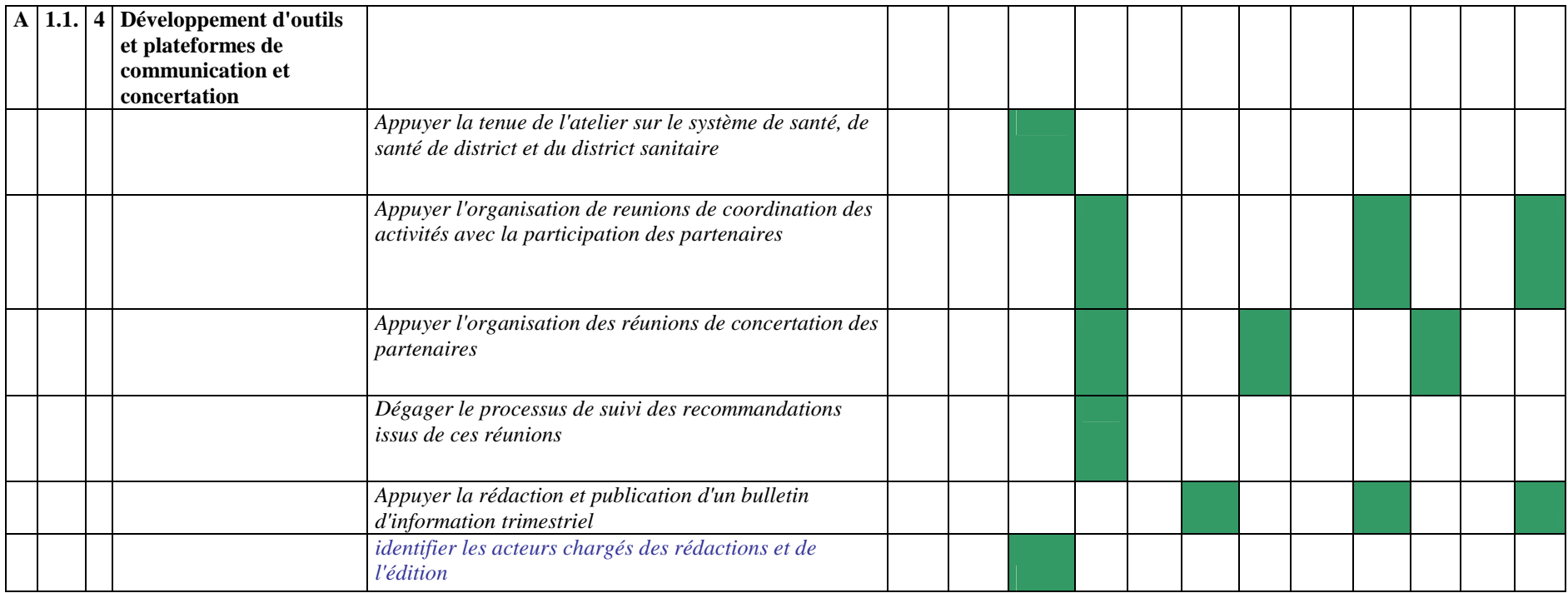

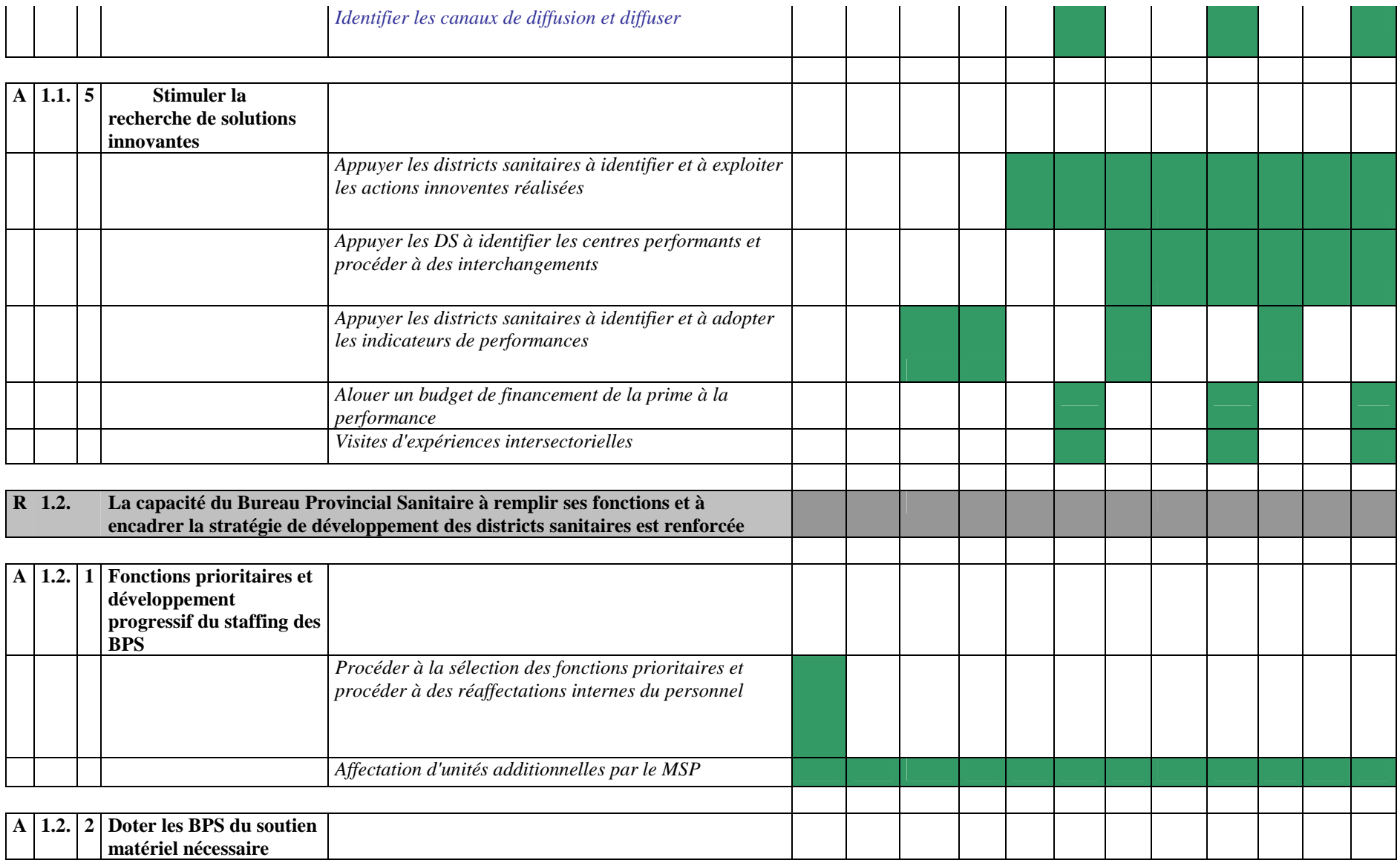

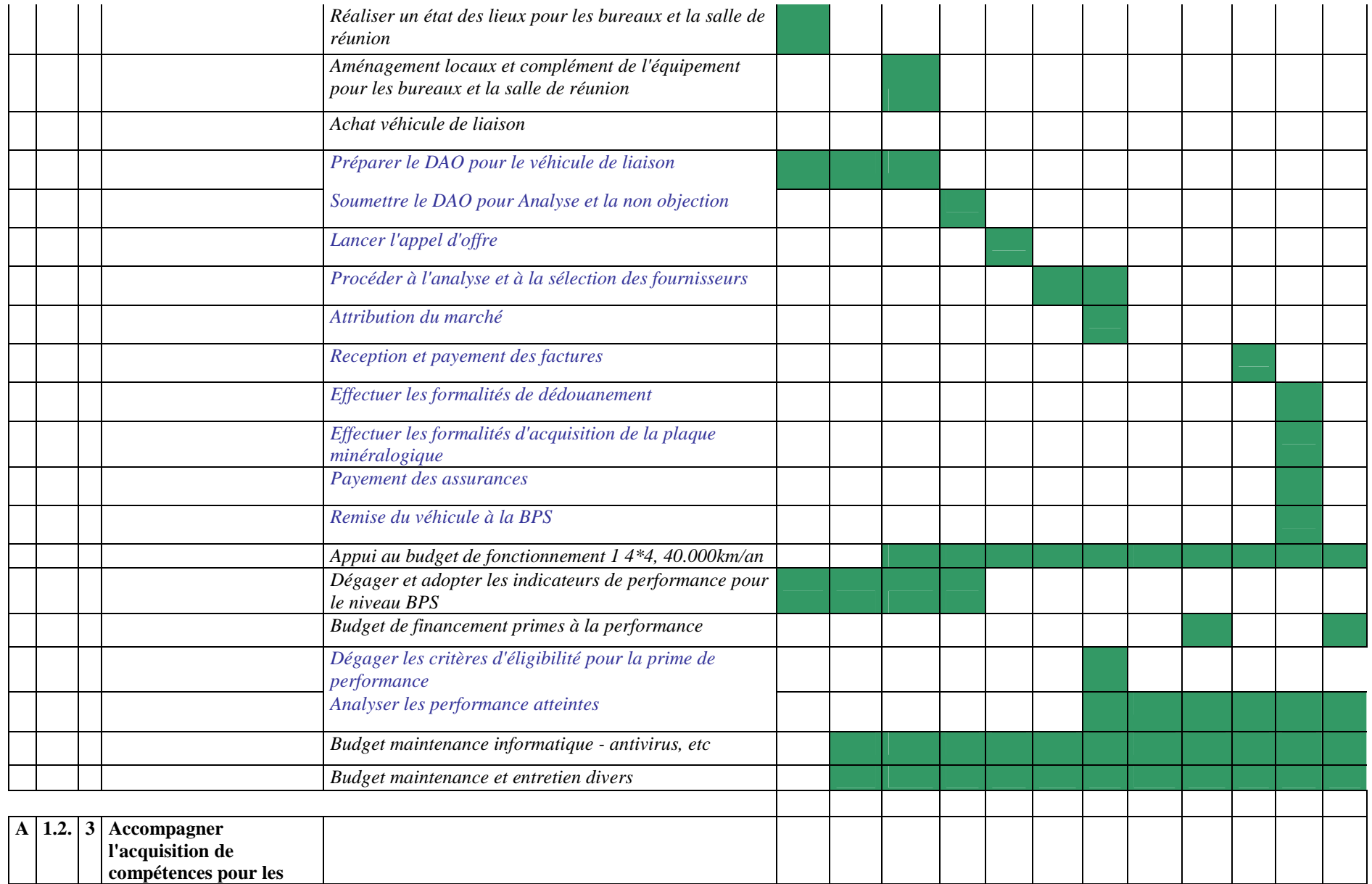

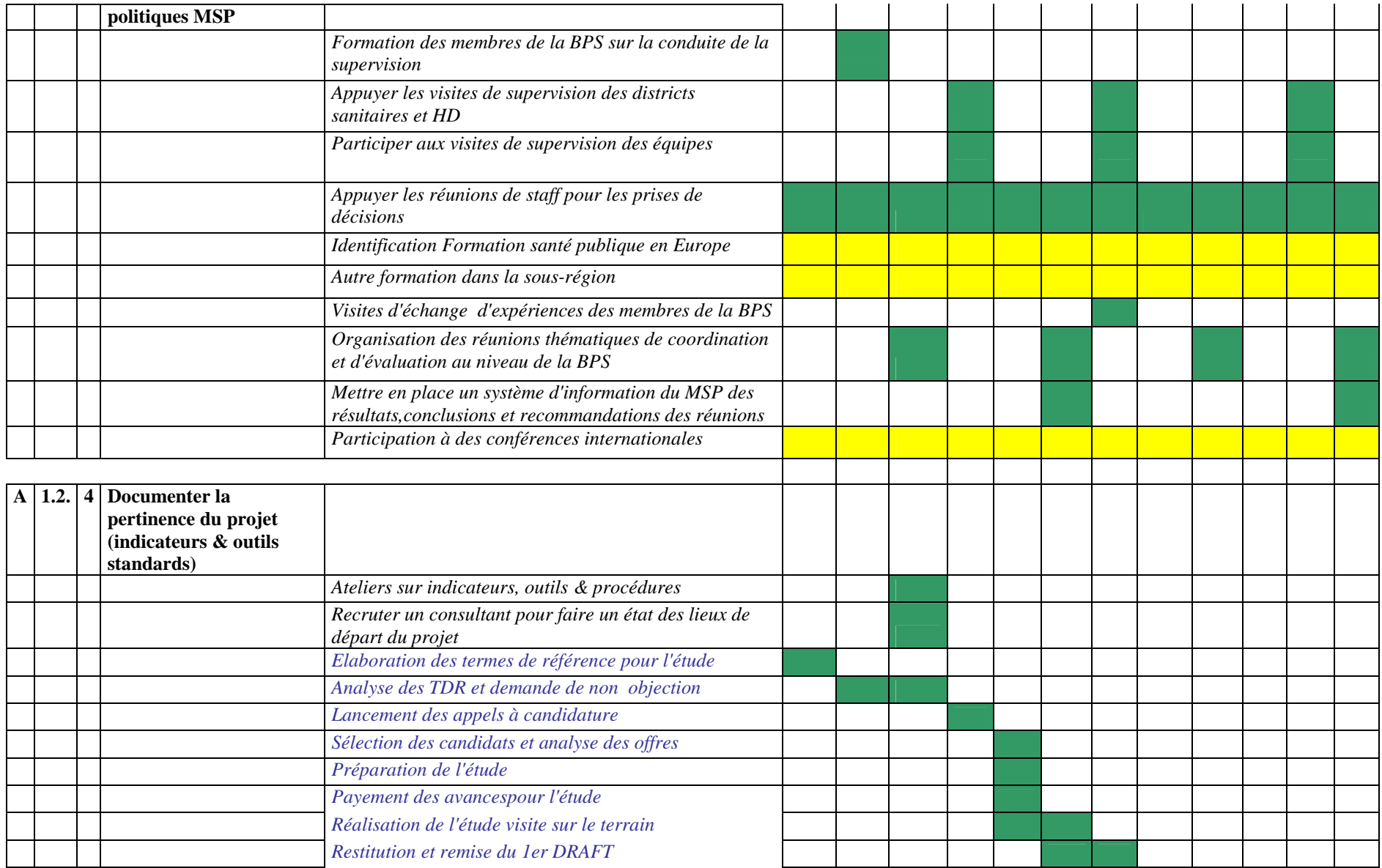

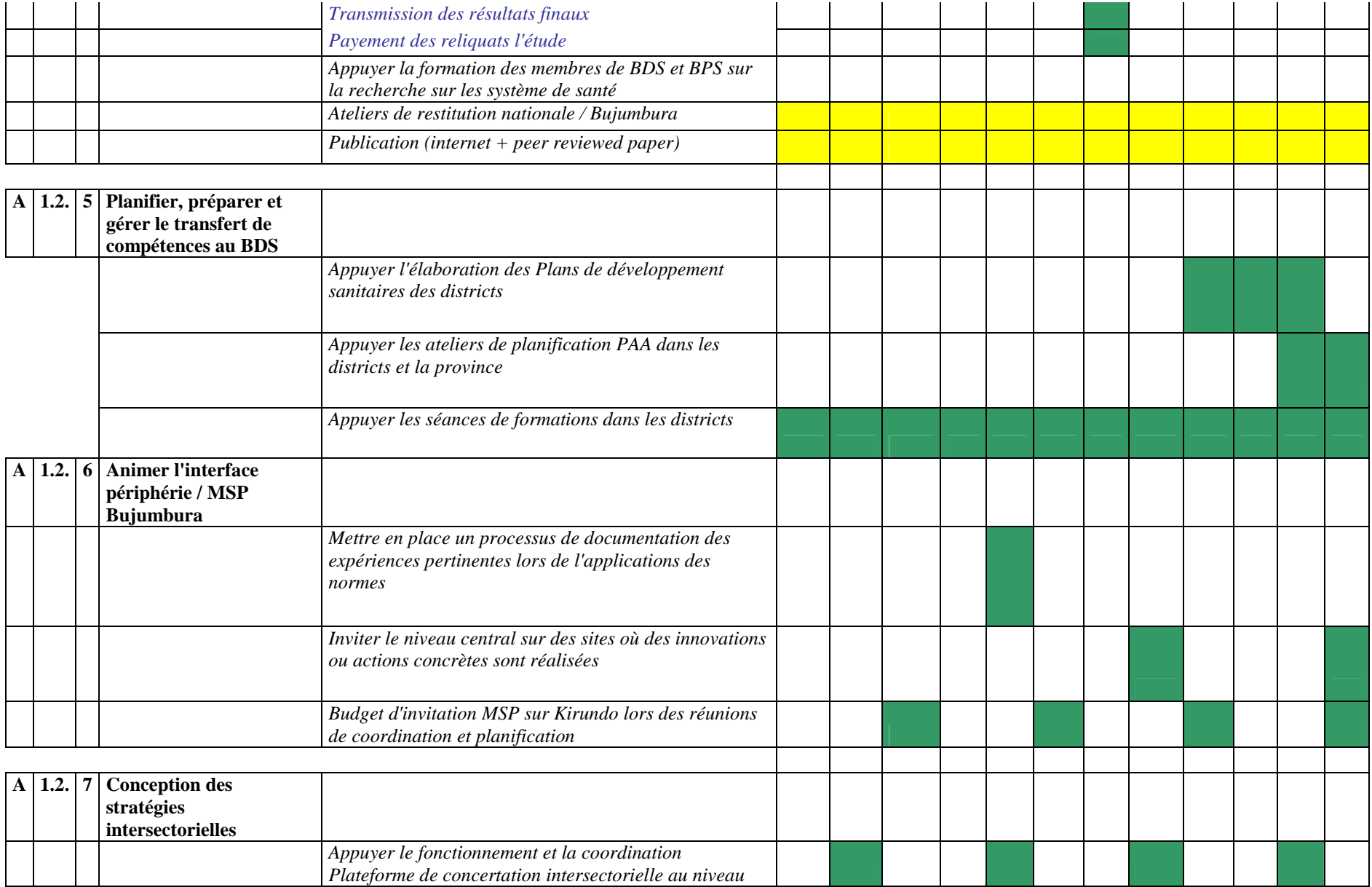

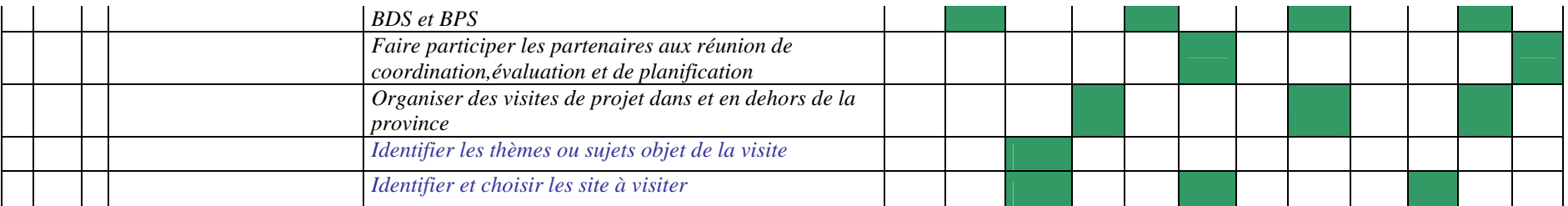

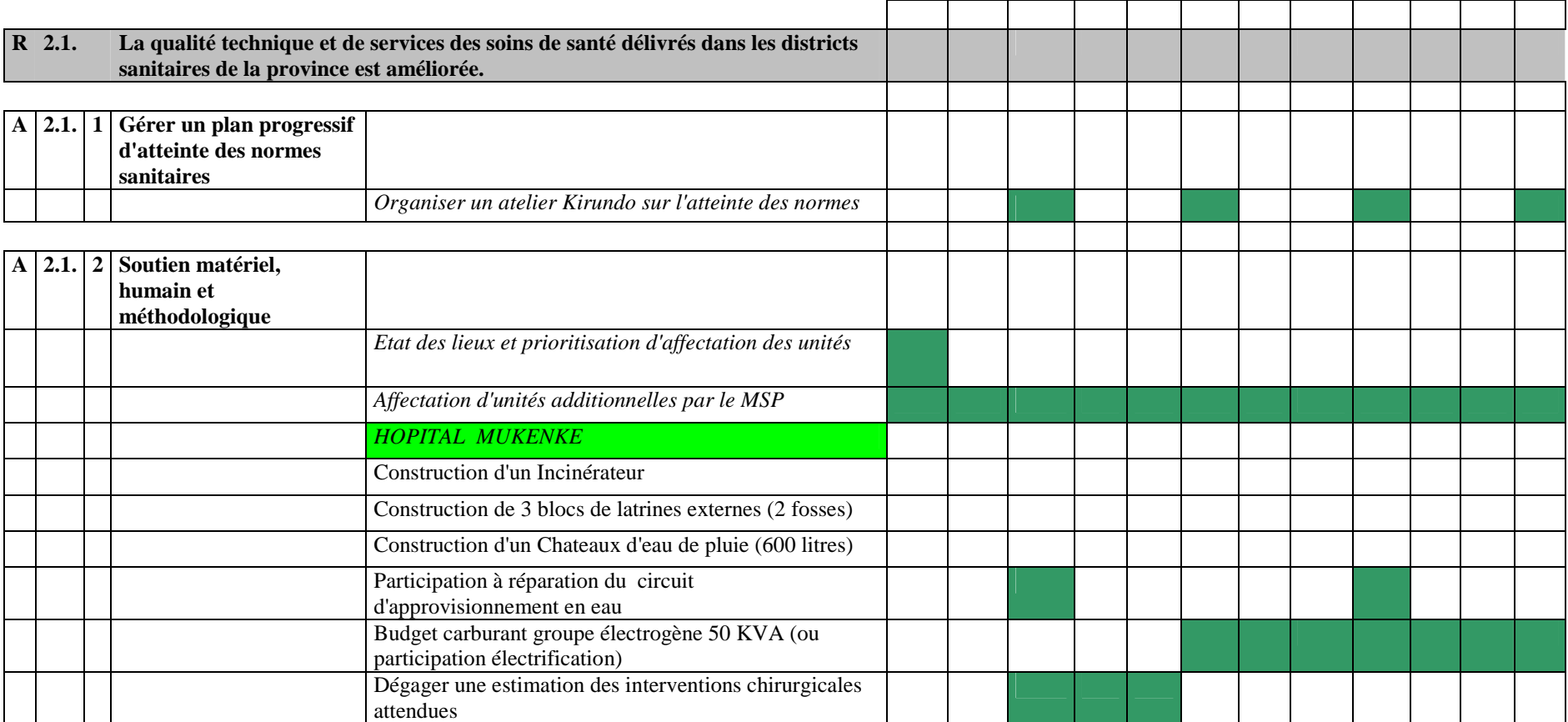

#### Coopération Technique Belge

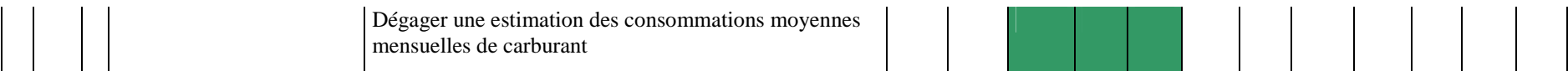

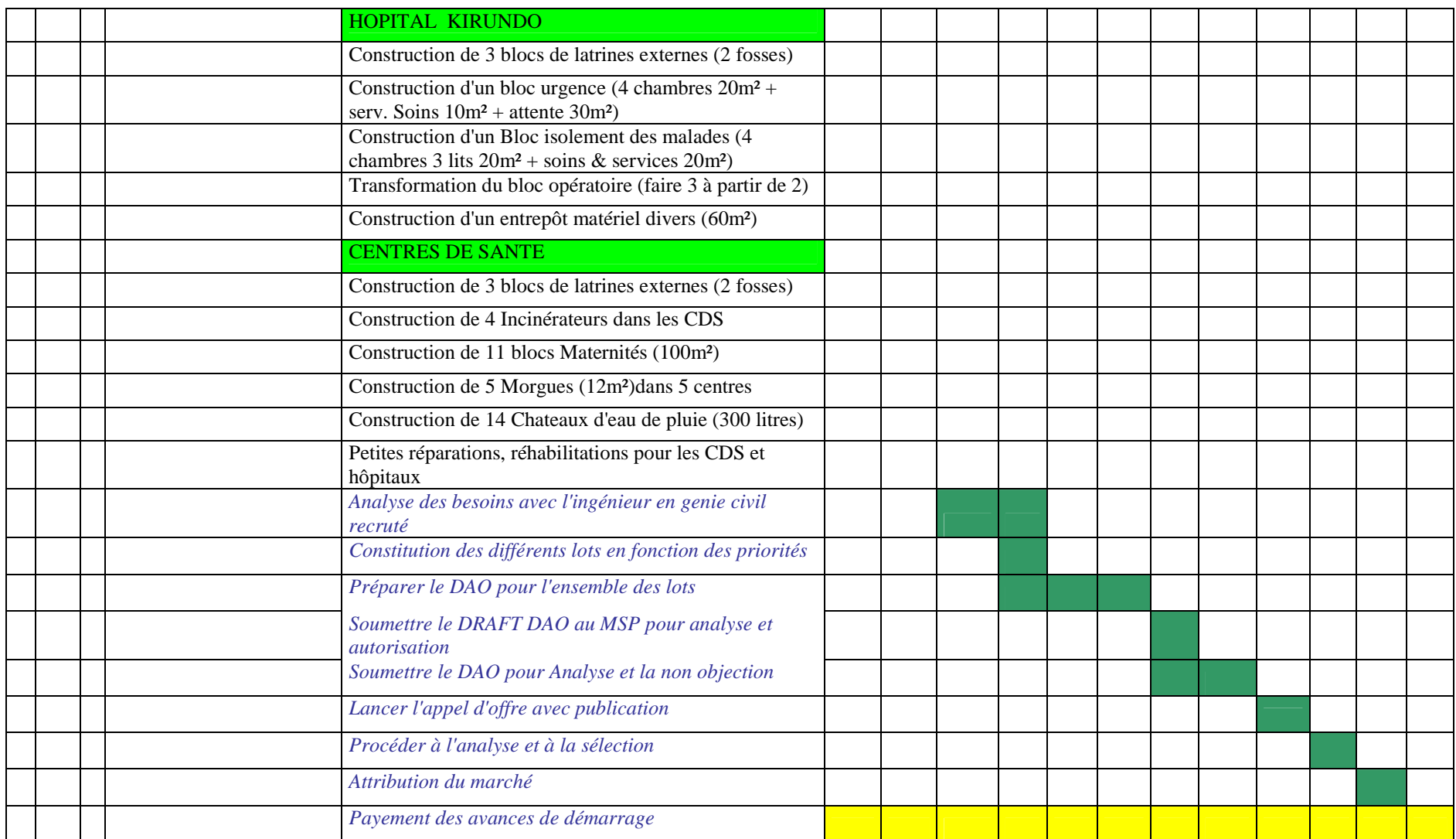

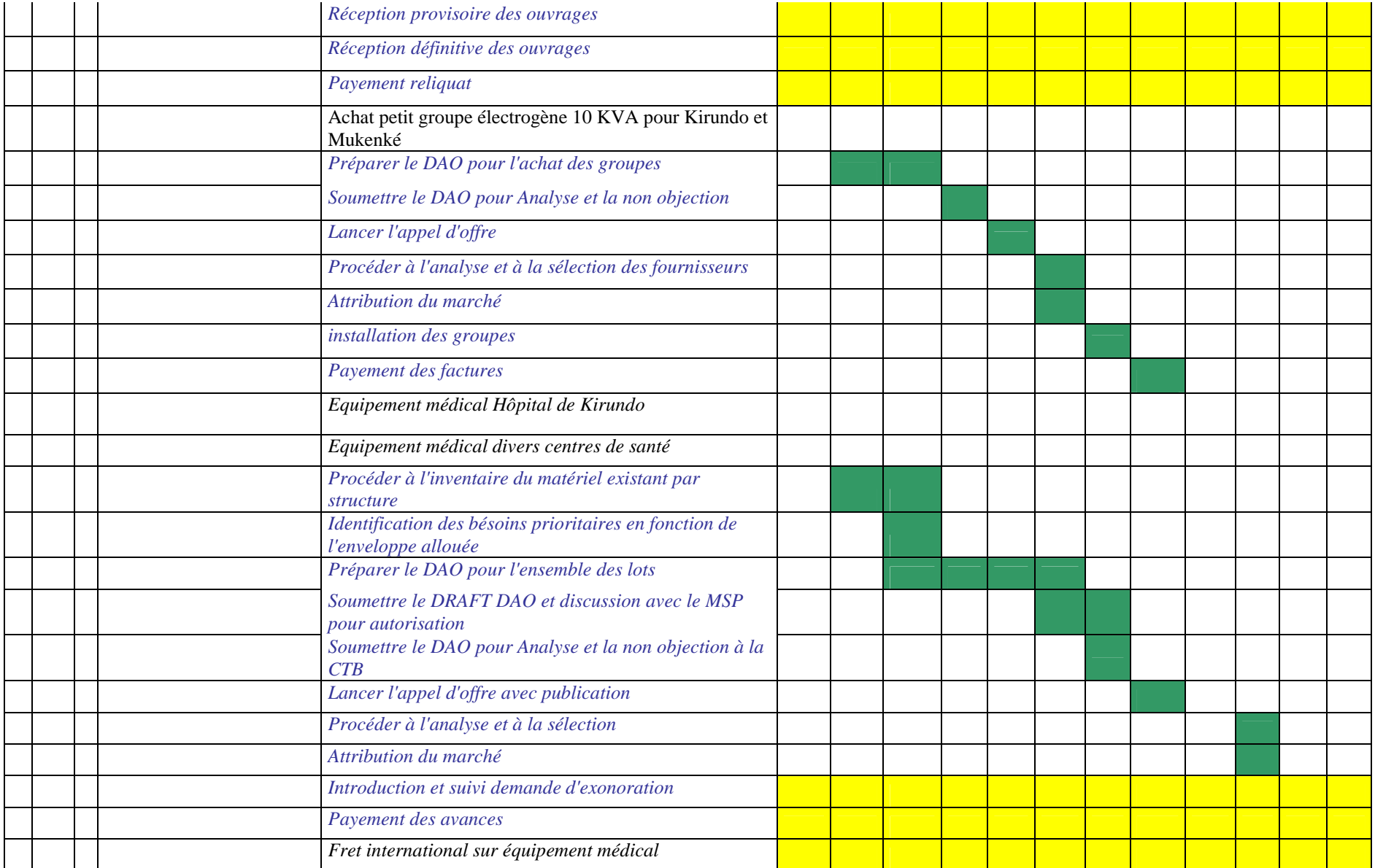

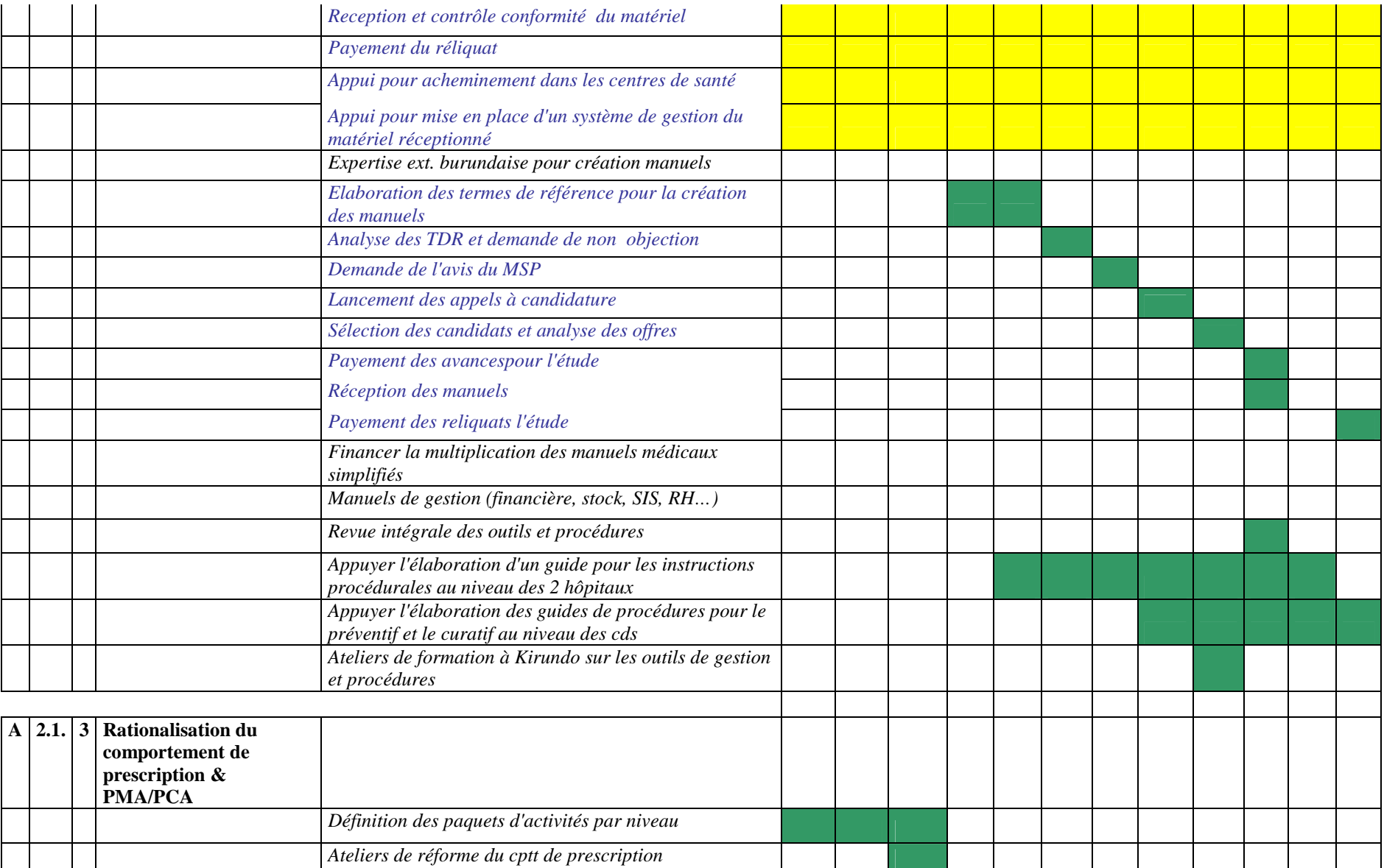

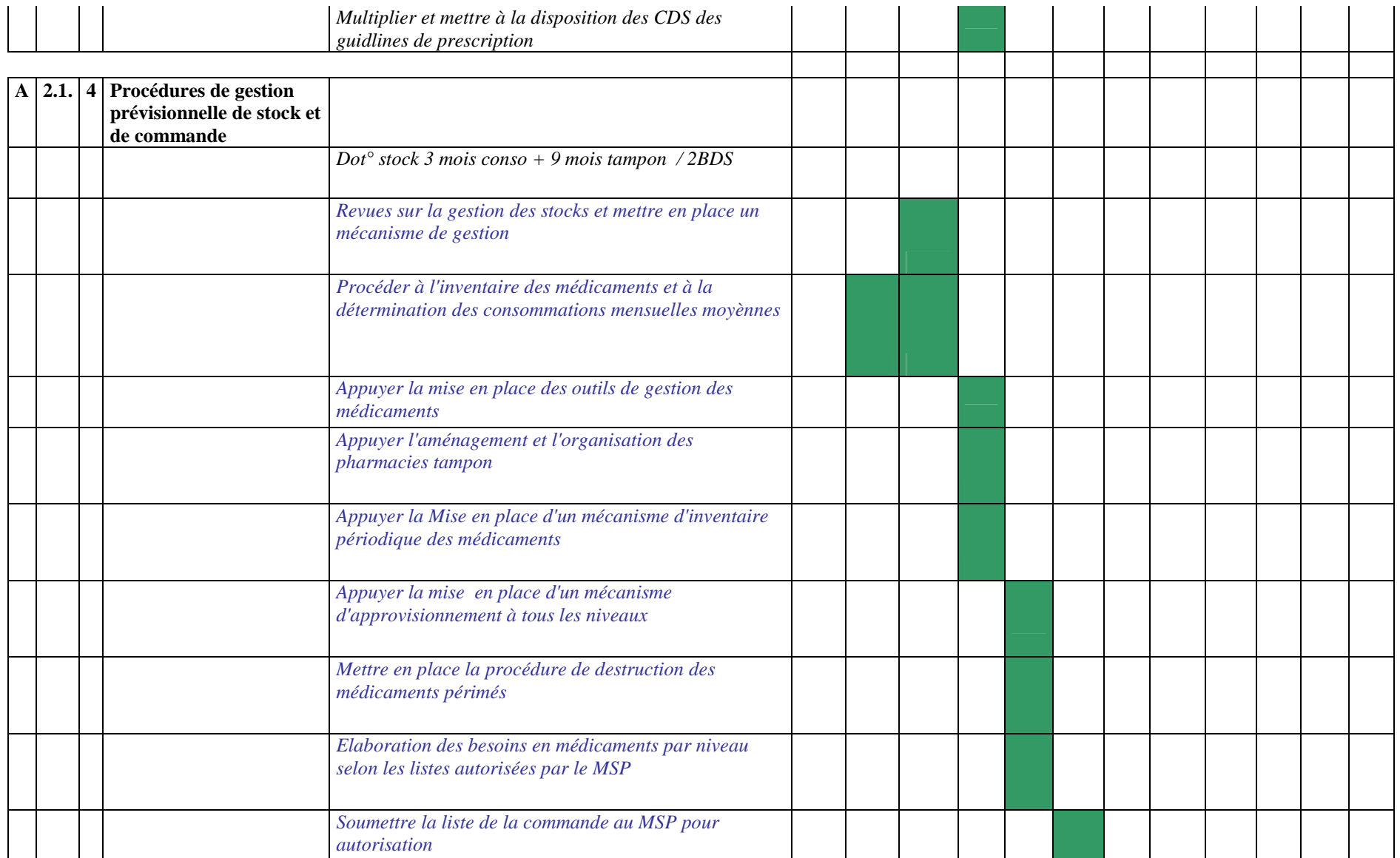

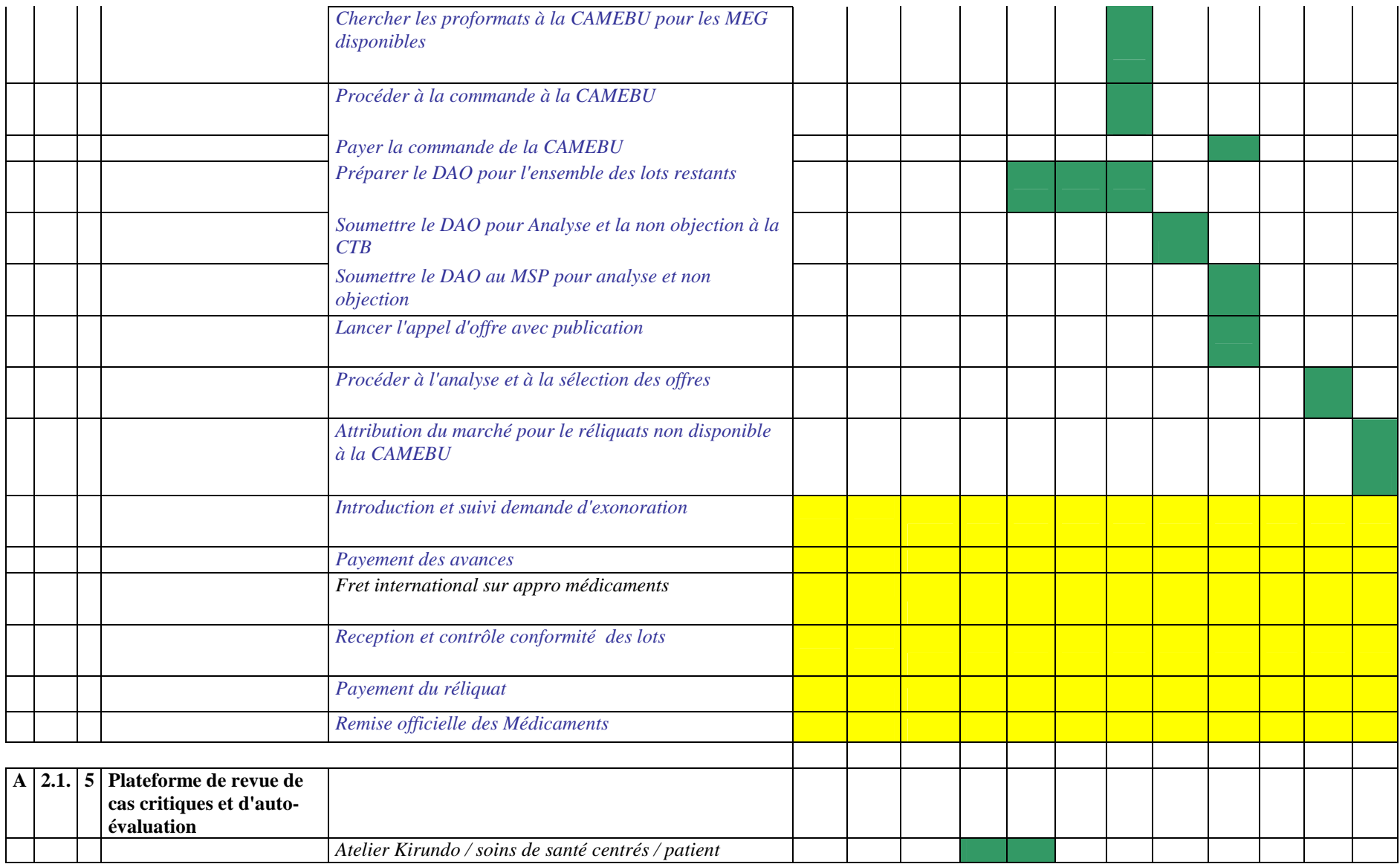

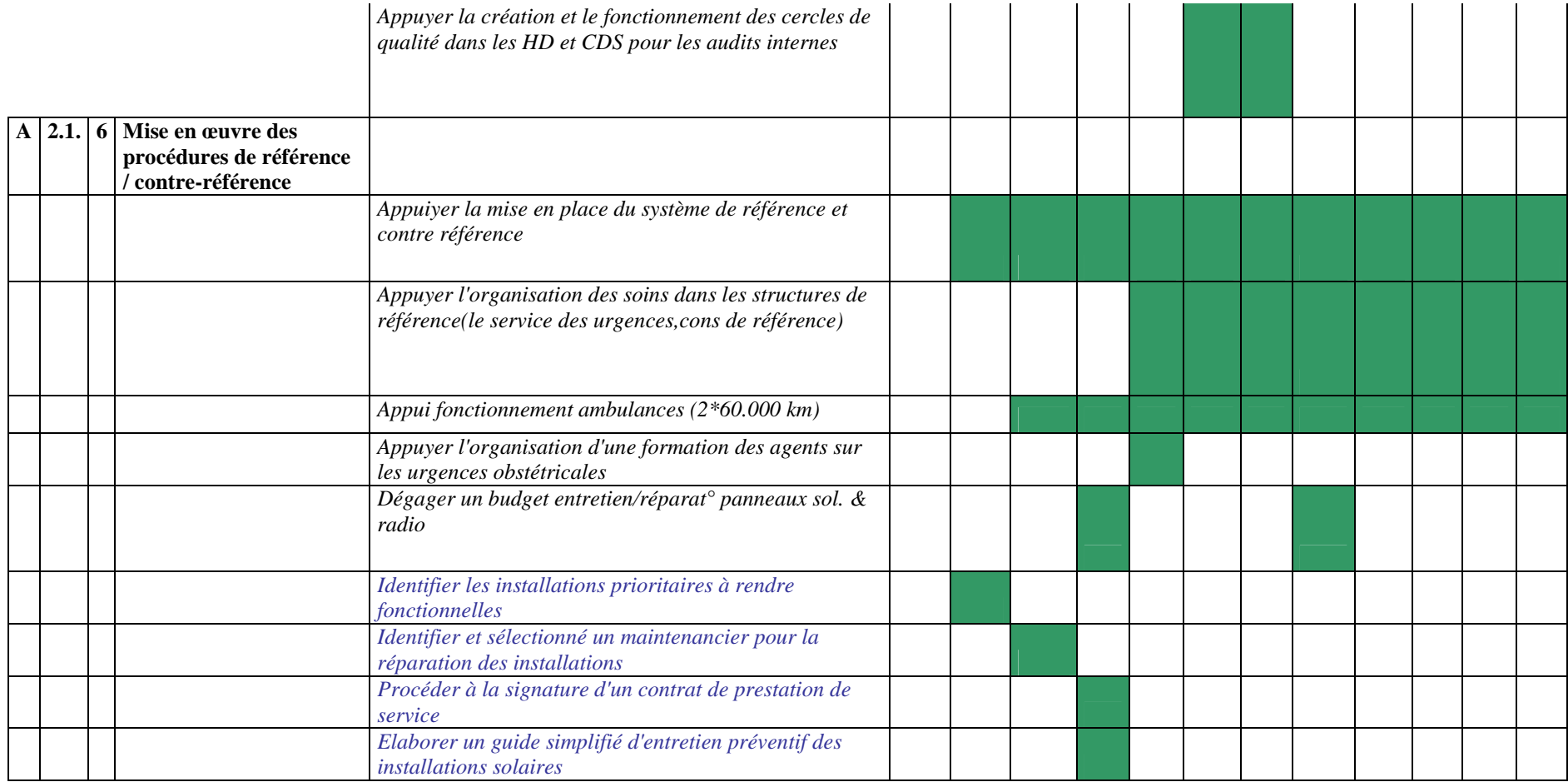

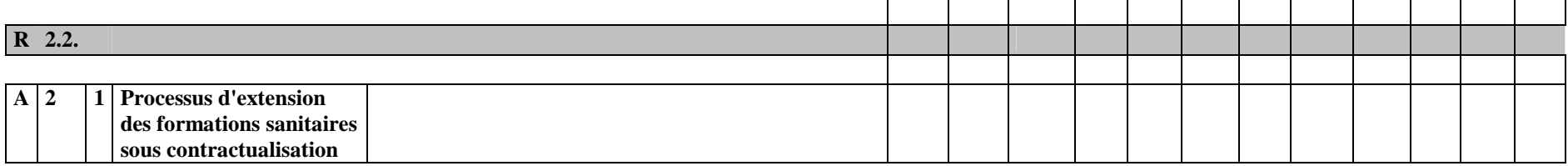

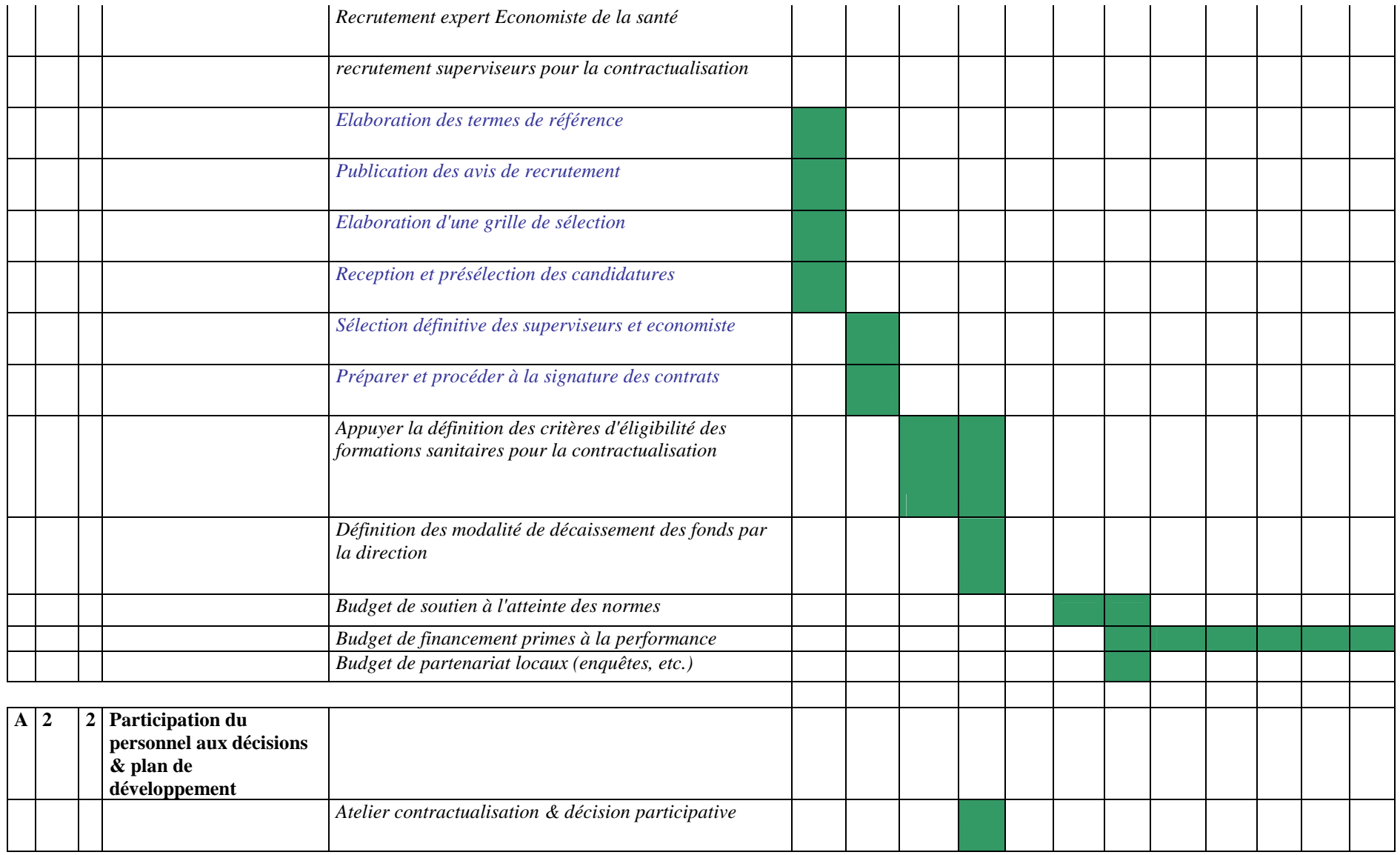

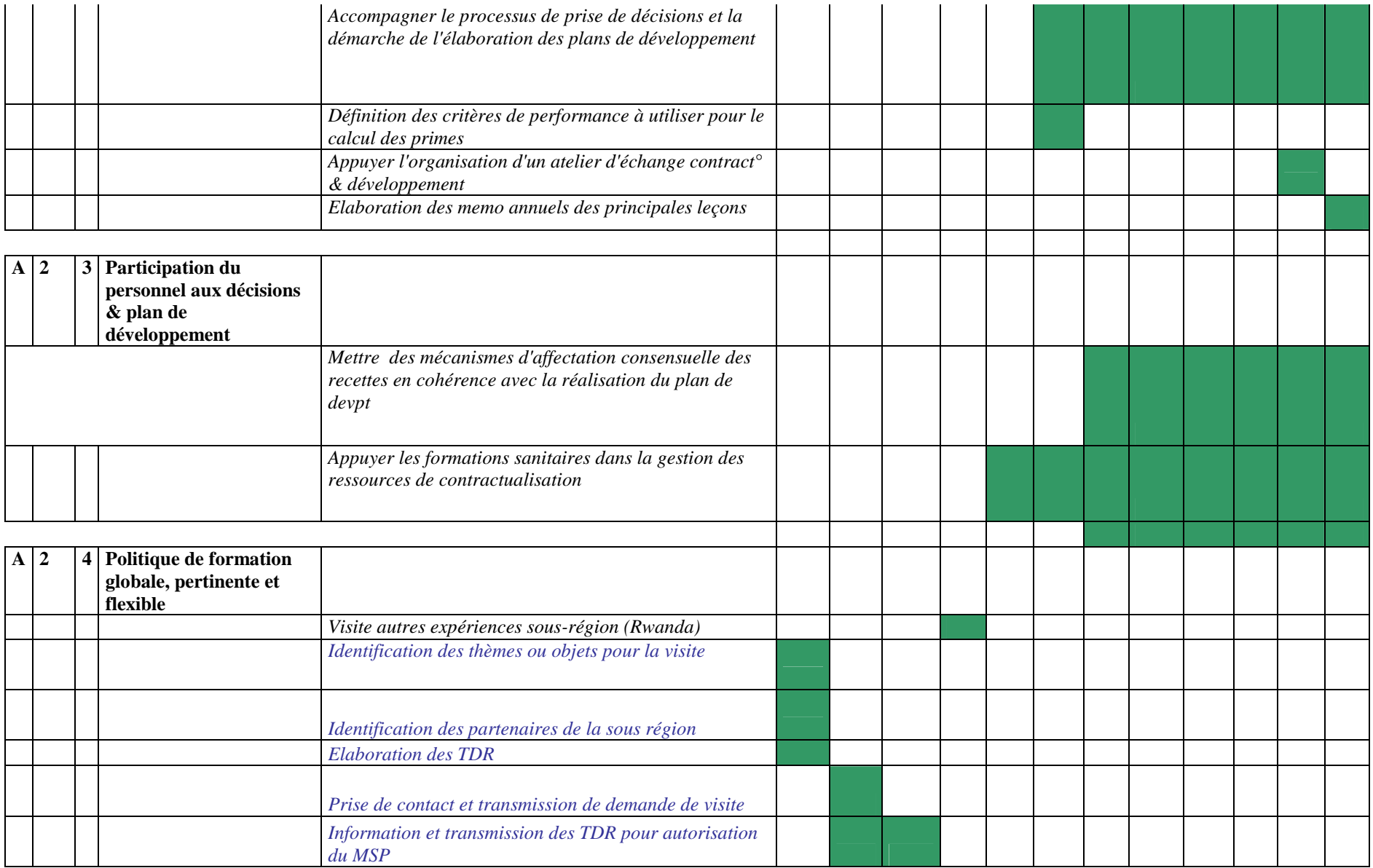

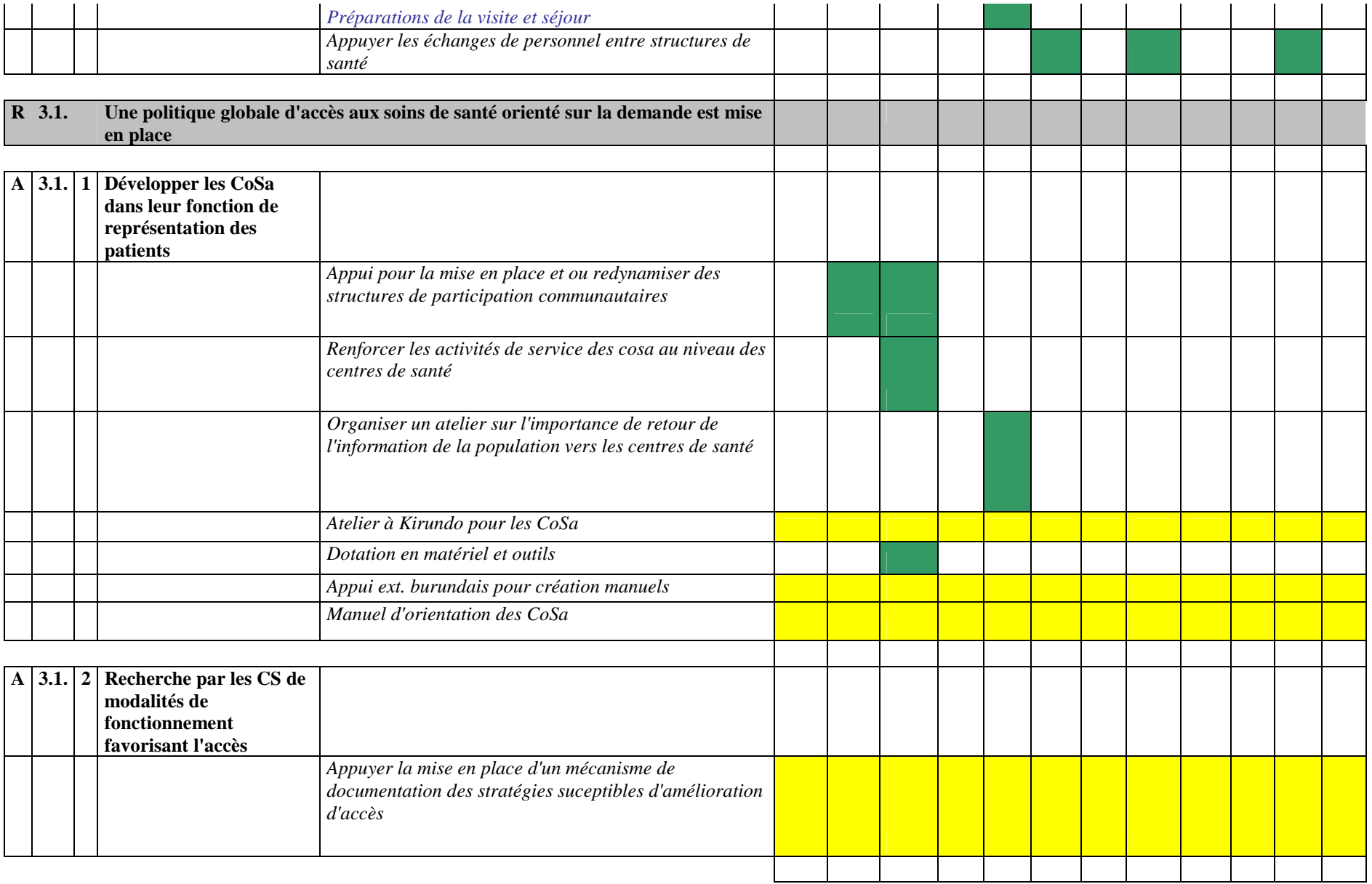

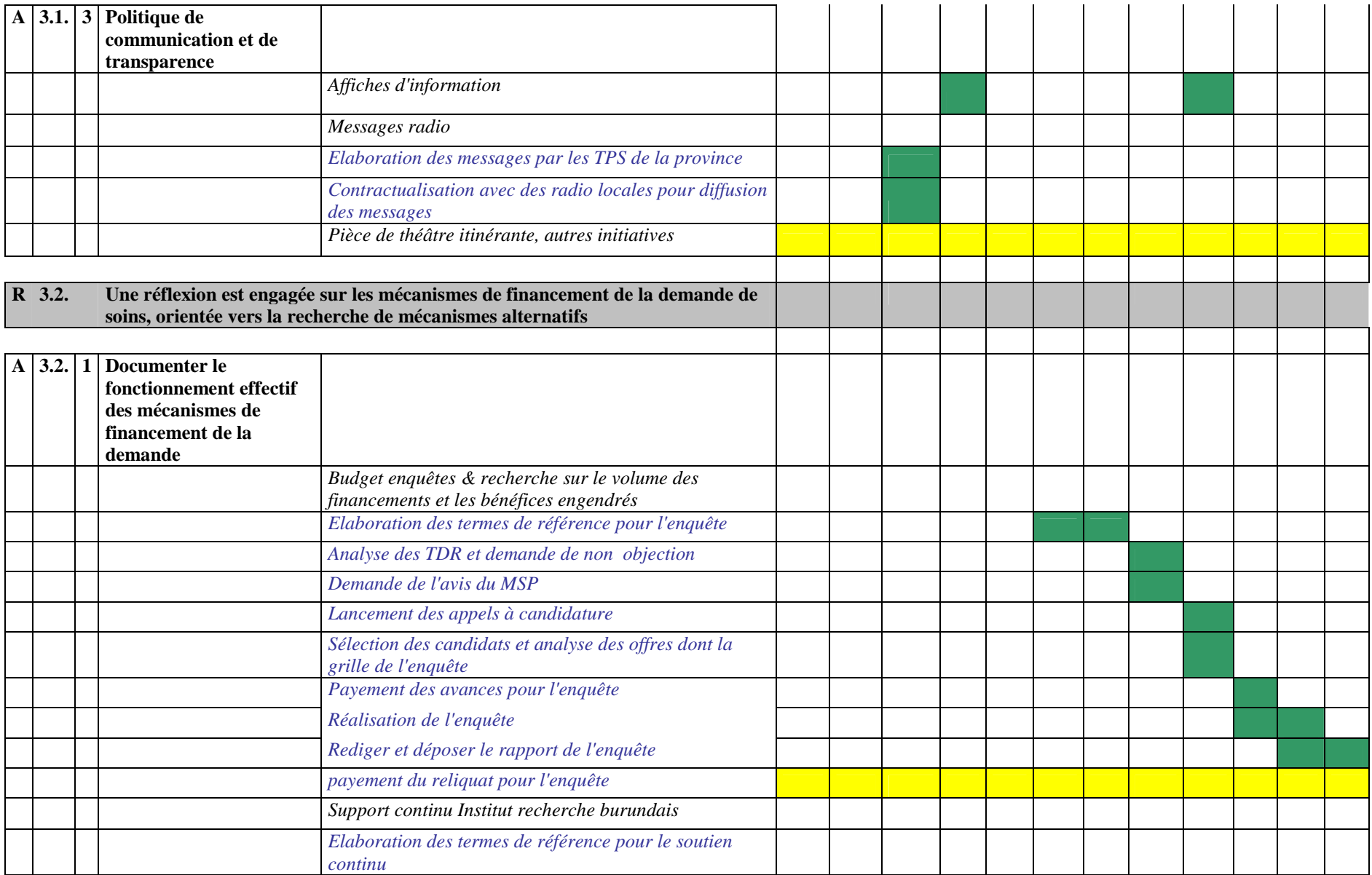

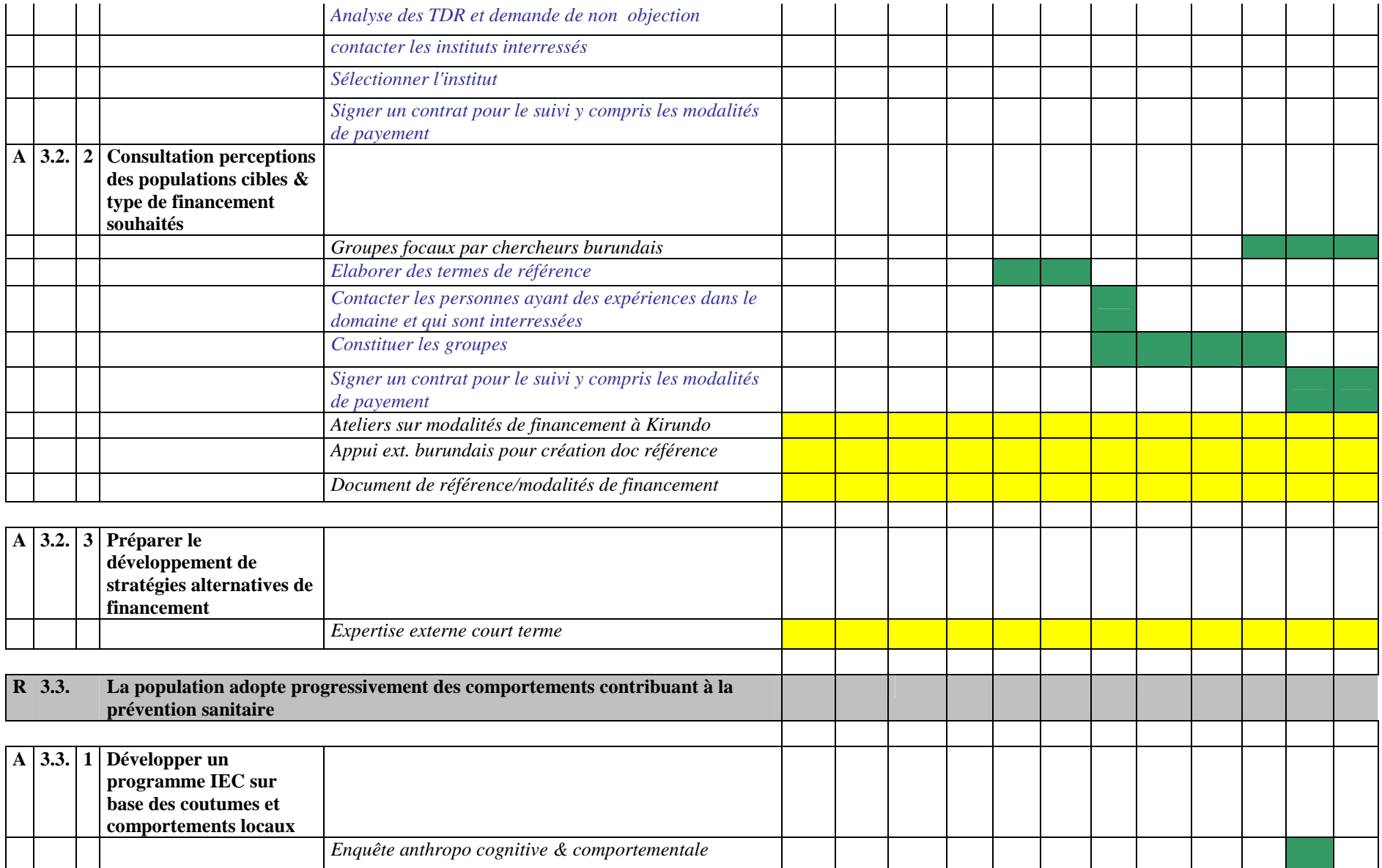

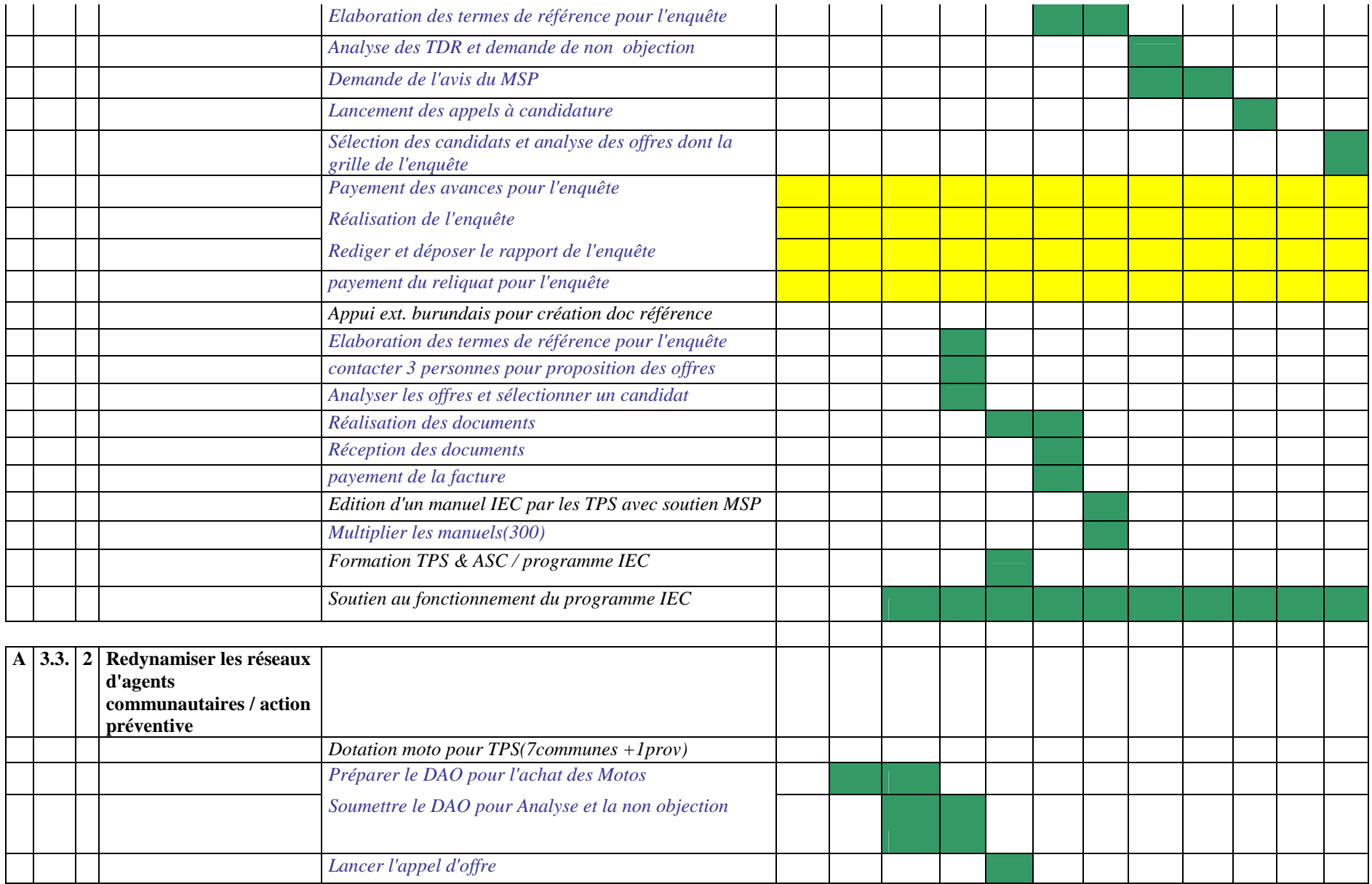

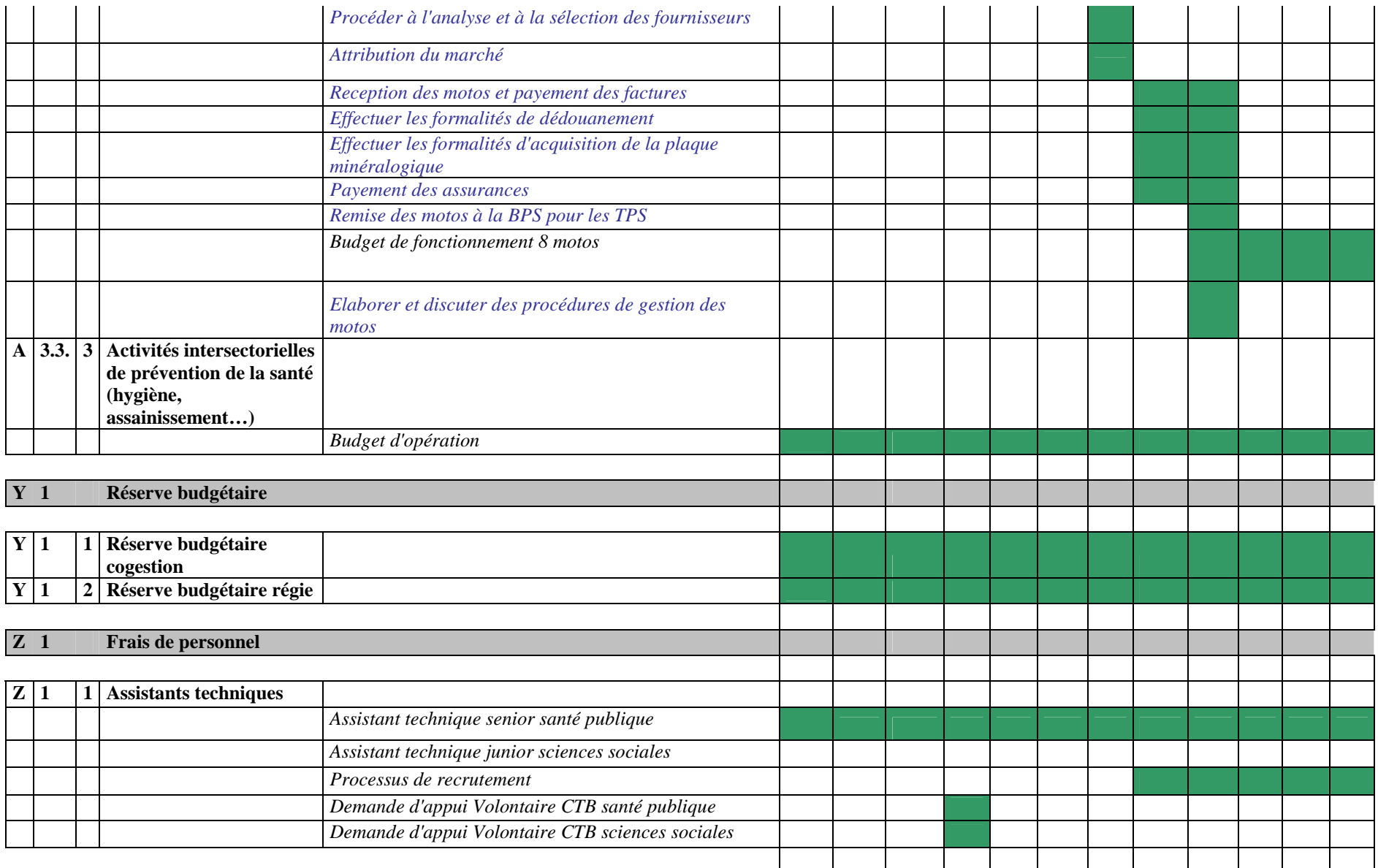

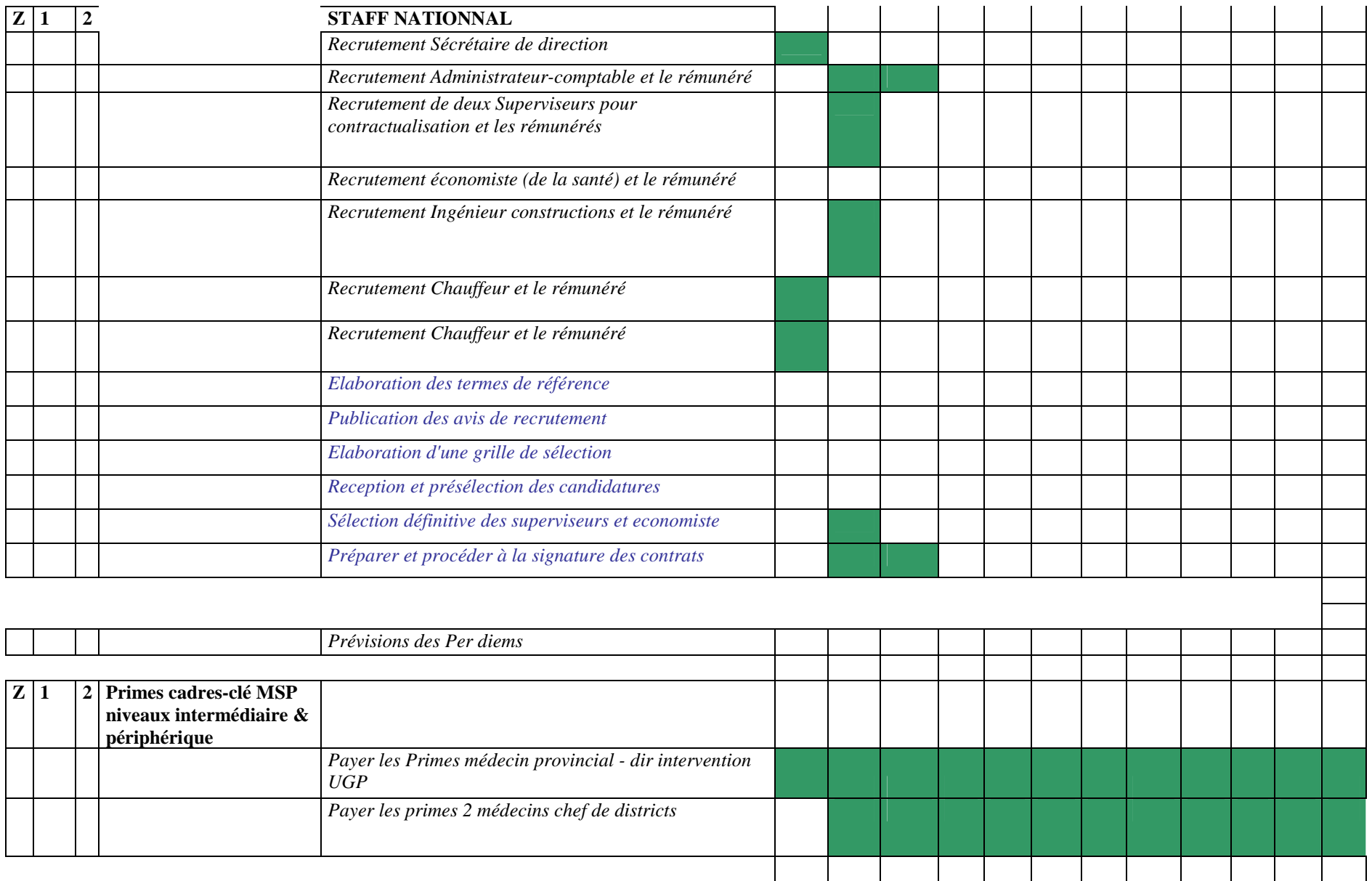

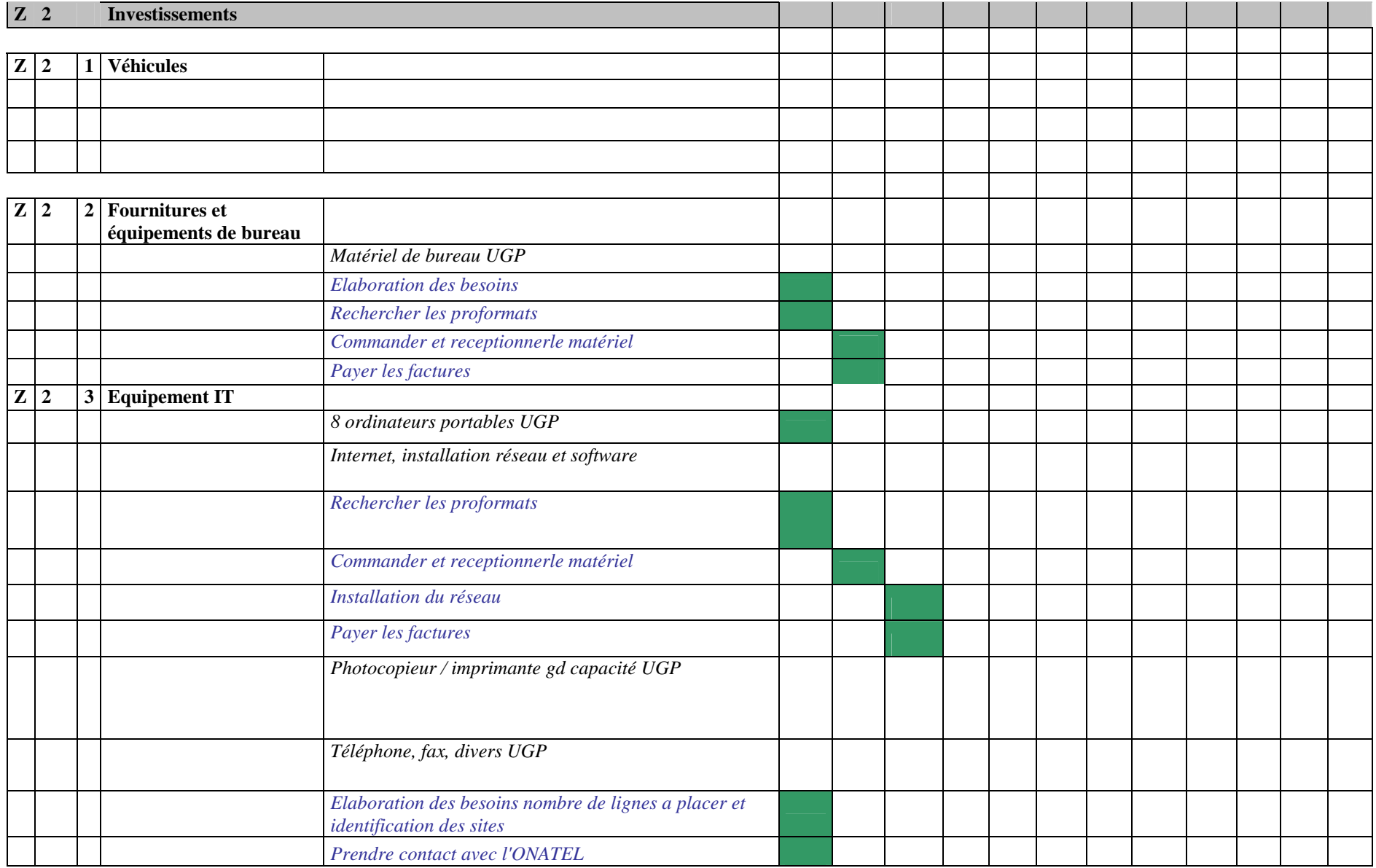

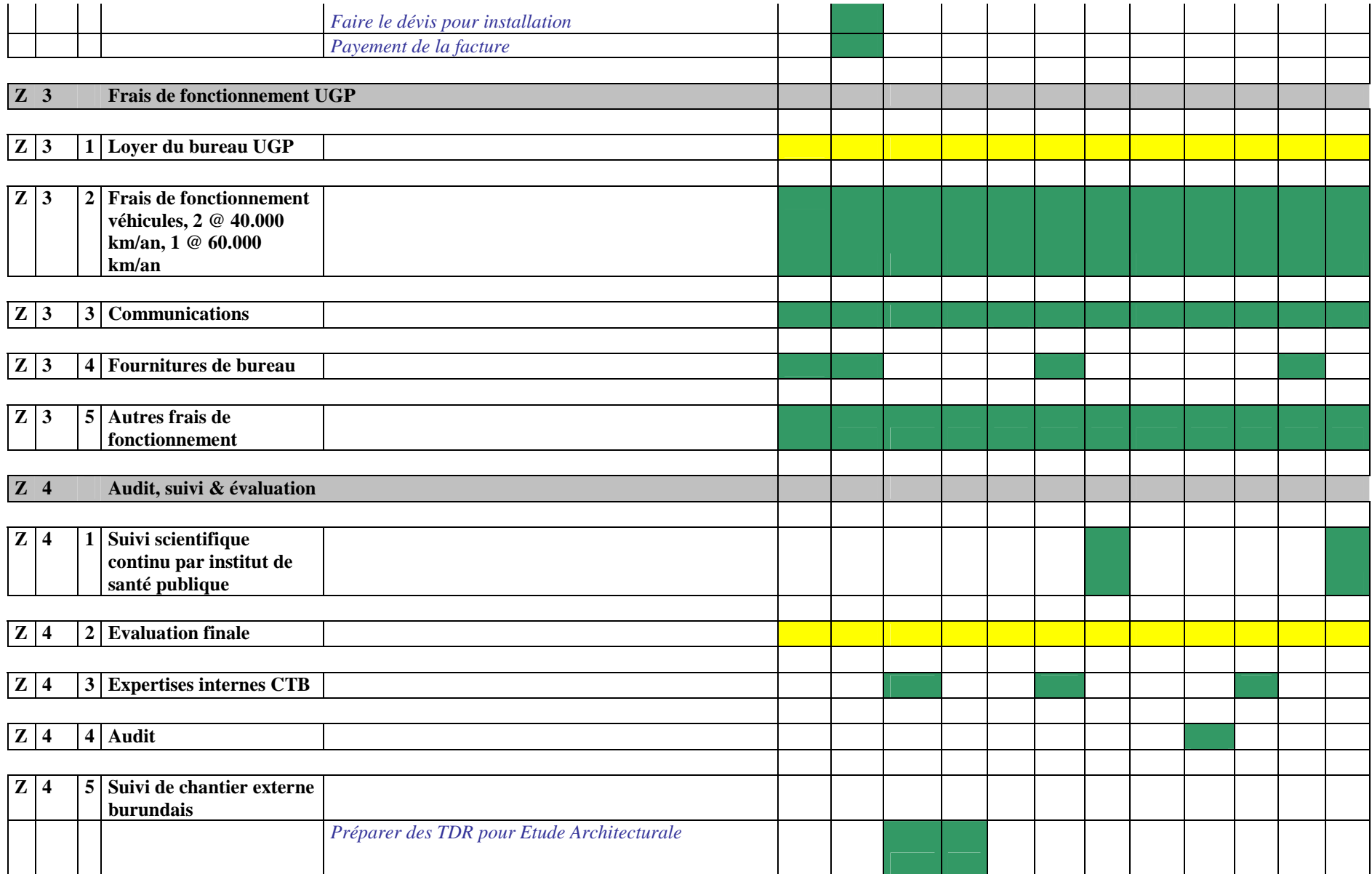

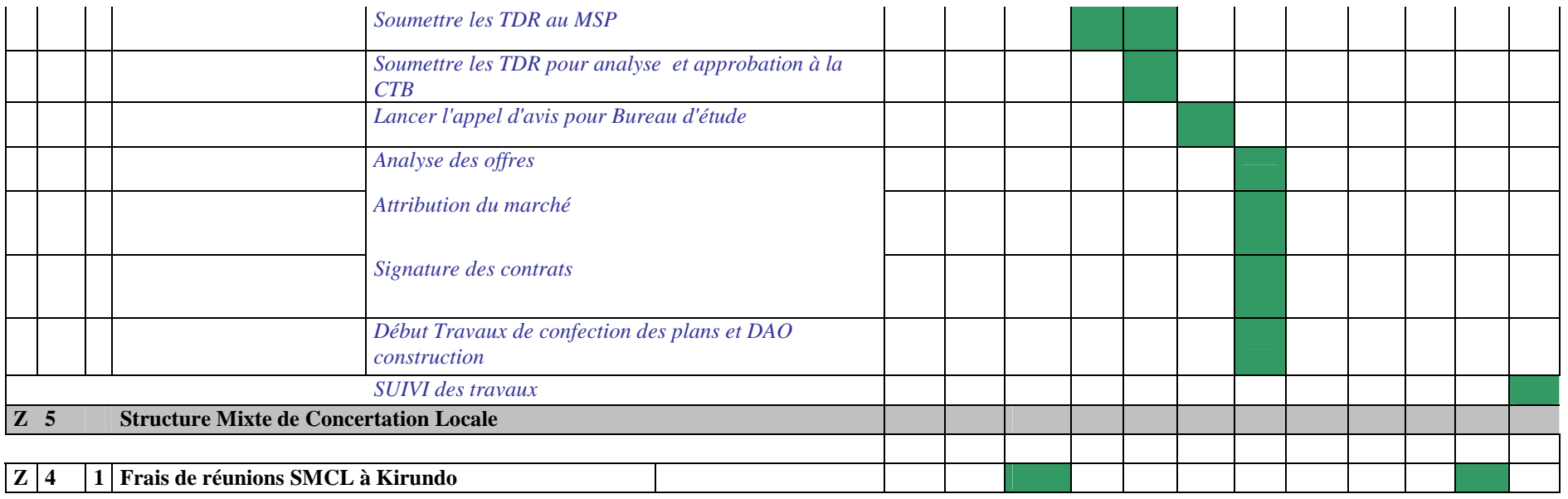

6.2 Planning financier de l'année N+1

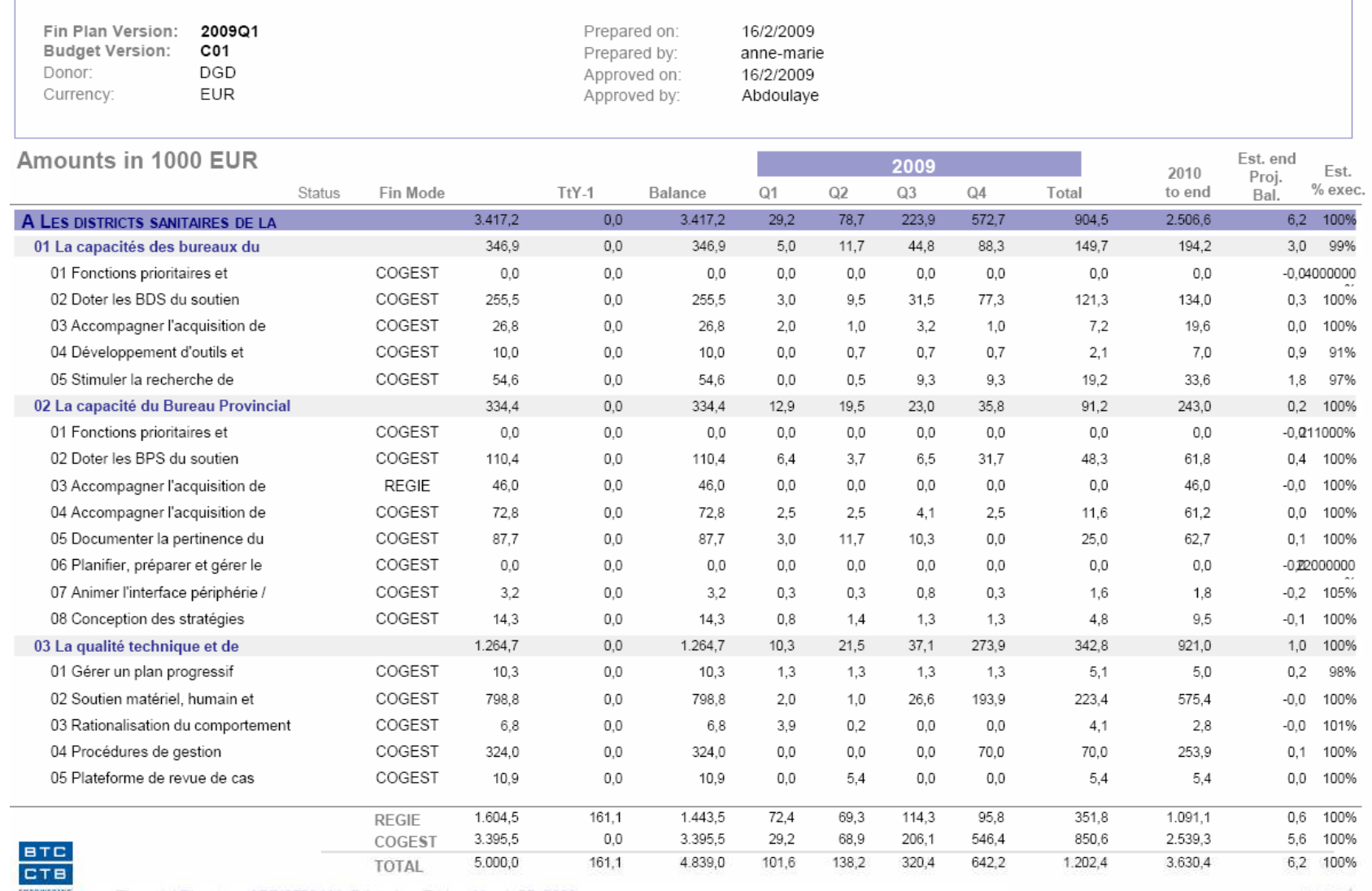

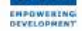

Financial Planning of BDI0703411 Printed on Friday, March 27, 2009

page: 1

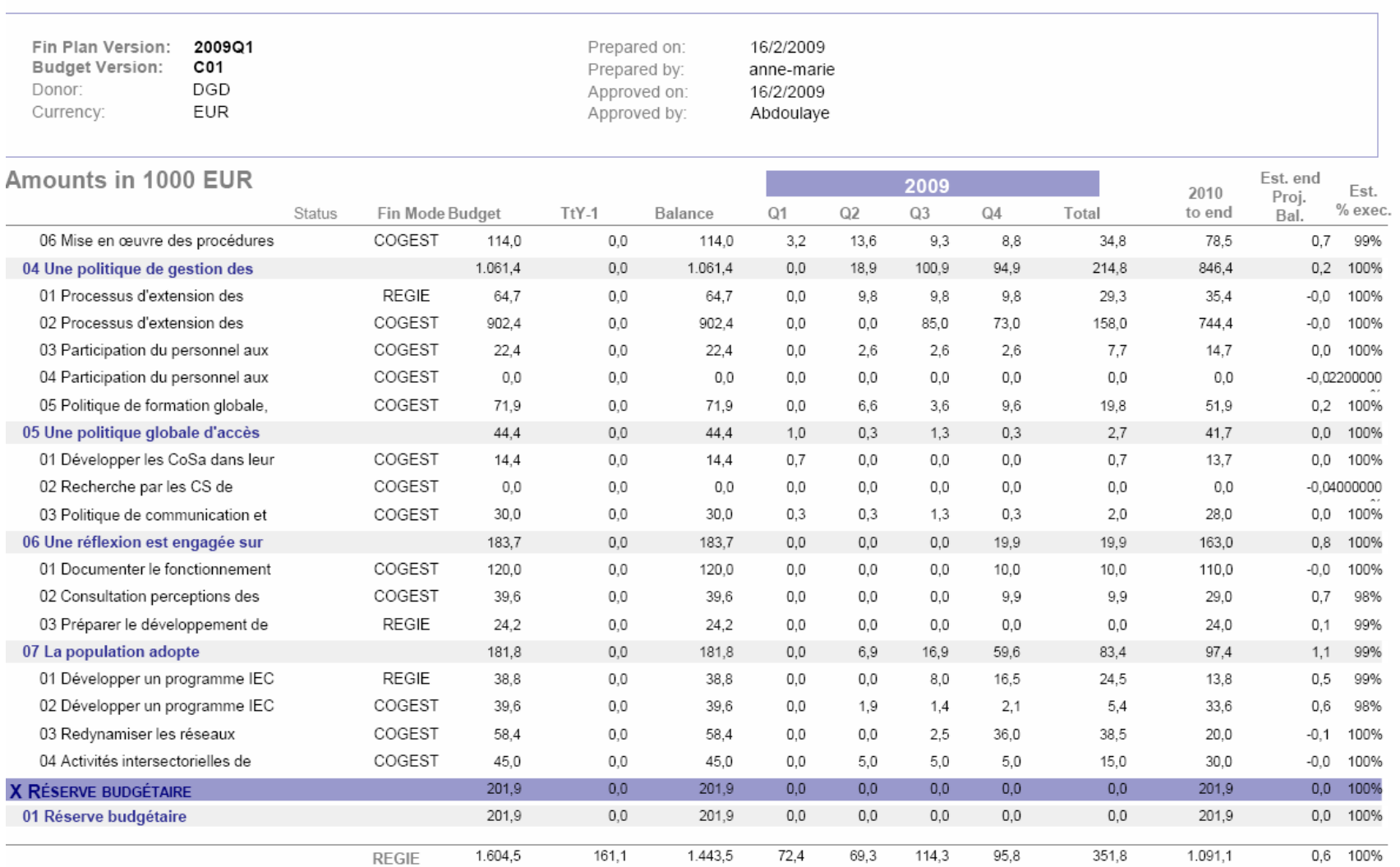

BTC<br>CTB **EMPOWERING**<br>DEVELOPMENT

Financial Planning of BDI0703411 Printed on Friday, March 27, 2009

COGEST

TOTAL

3.395,5

 $5.000,0$ 

page: 2

5,6 100%

6,2 100%

3.395,5

4.839,0

29,2

101,6

68,9

138,2

206,1

320,4

546,4

642,2

850,6

1.202,4

2.539,3

3.630,4

 $0,0$ 

161,1

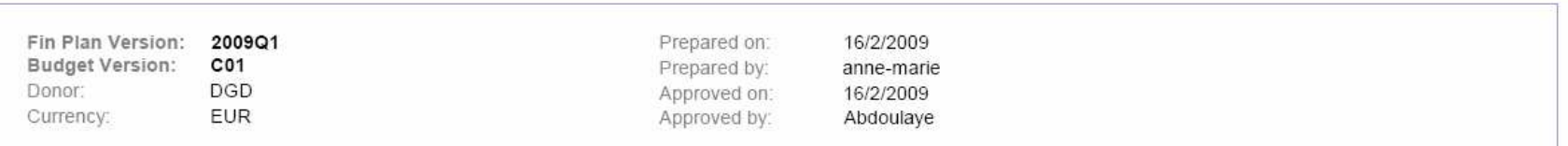

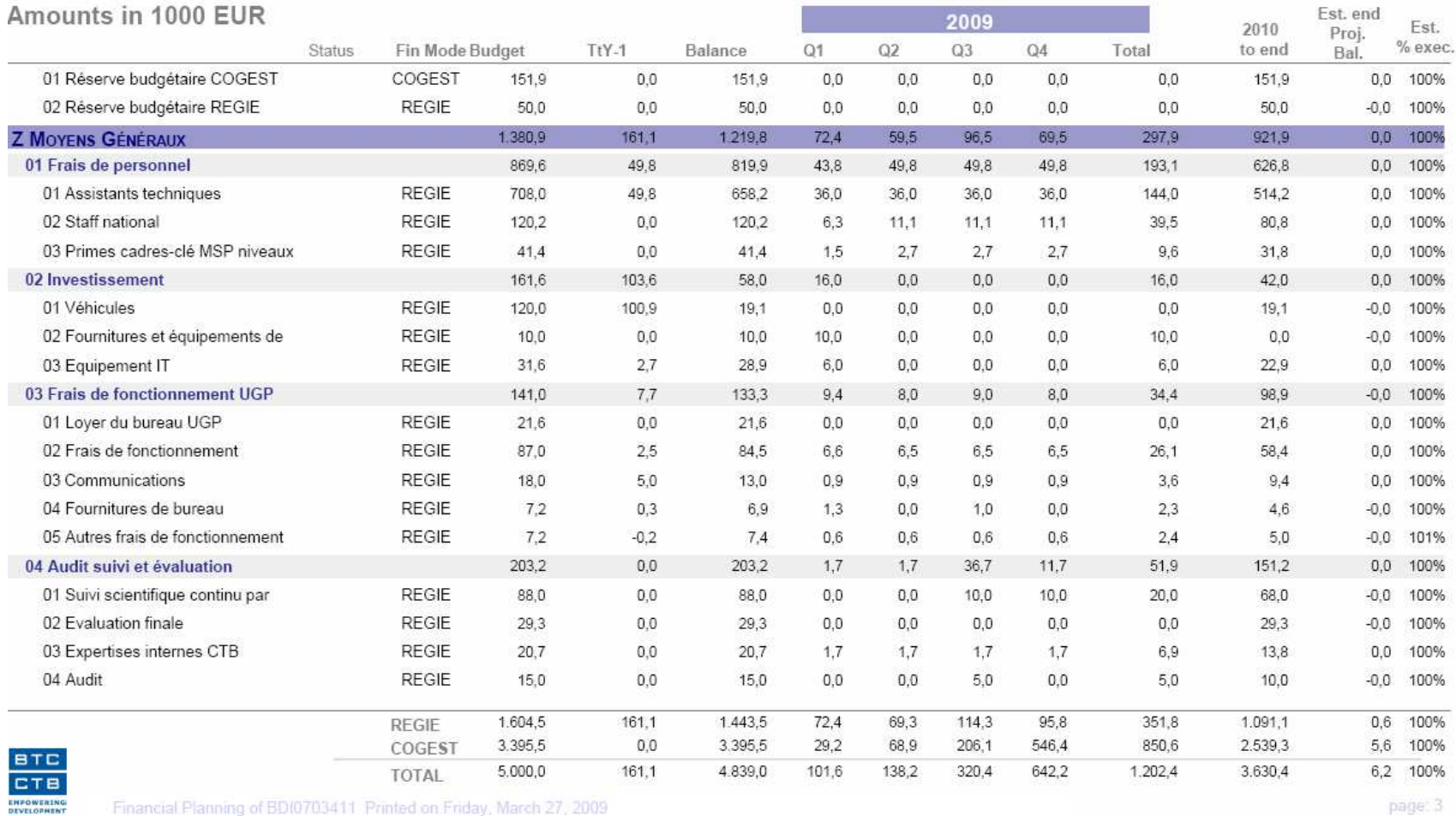

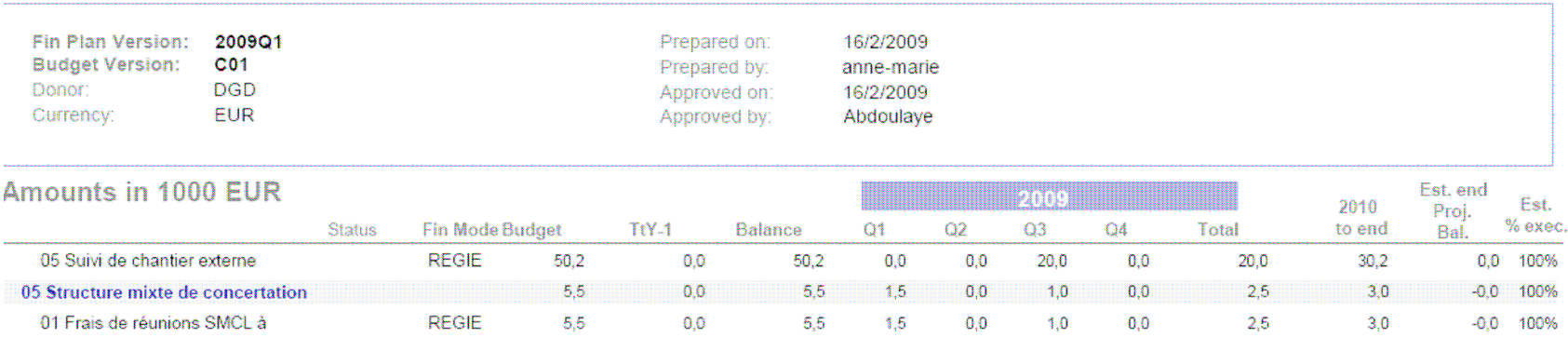

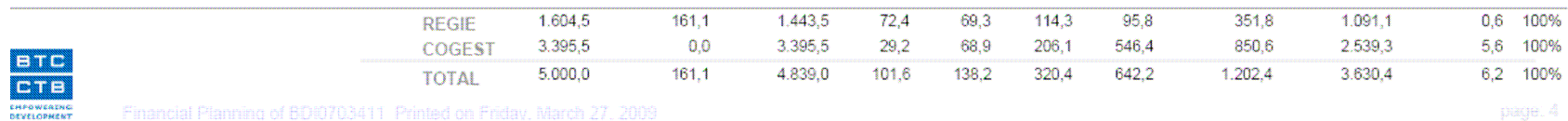

# 7 CONCLUSIONS

#### 7.1 Activités et Finances

La période sous revue a été particulièrement consacrée à l'installation de l'équipe du projet et peu de dépenses ont été faites. Pendant l'année 2009, les activités principales concerneront les résultats I, II et III..

Les dépenses budgétaires concerneront les activités liées à ces résultats et beaucoup d'investissements sont attendus pendant l'année 2009.

#### 7.2 Avis de la SMCL sur les recommandations

La SMCL n'a pas encore eu lieu, elle est prévue en avril 2009.

## 8 ANNEXES

- 8.1 Tracking Gantt view / Activités
- 8.2 Rapport de base / Activités (AdeptTracker)
- 8.3 Mesure des indicateurs
- 8.4 Check-list Efficience
- 8.5 Check-list Efficacité
- 8.6 Check-list Durabilité
- 8.7 Encodage dans PIT
- 8.8 Cadre logique
- 8.9 Aperçu des marchés publics